# Optimizacija funkcionalnih kompajlera koristeći osnove teorije kategorija

Stefan Isailović

21.4.2023

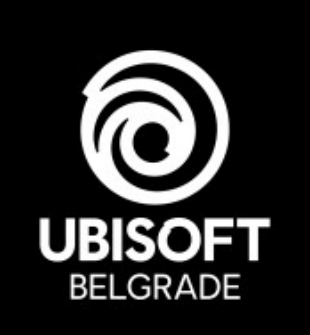

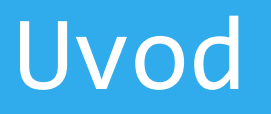

#### Napisati program koji će da iz date liste, u kojoj su vrednosti pomnožene sa 2, izvuče element

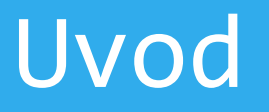

#### Napisati program koji će da iz date liste, u kojoj su vrednosti pomnožene sa 2, izvuče element

(head . double) [1,2,3] ----------------------------  $\sim$ = head(double([1,2,3]))  $= head([2, 4, 6])$  $= 2$ 

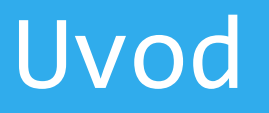

#### Napisati program koji će da iz date liste, u kojoj su vrednosti pomnožene sa 2, izvuče element

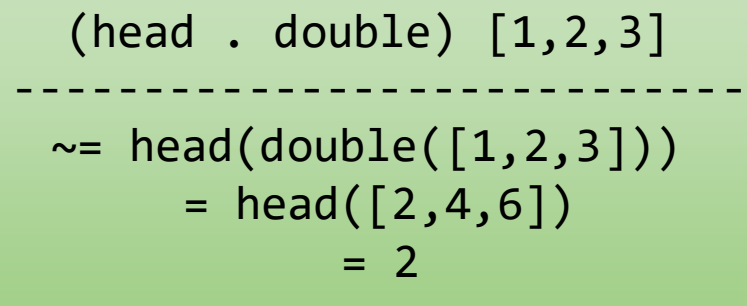

(double . head) [1,2,3] ----------------------------  $\sim$ = double(head( $[1,2,3]$ ))  $= double(1)$  $= 2$ 

### Problem - Dijagram

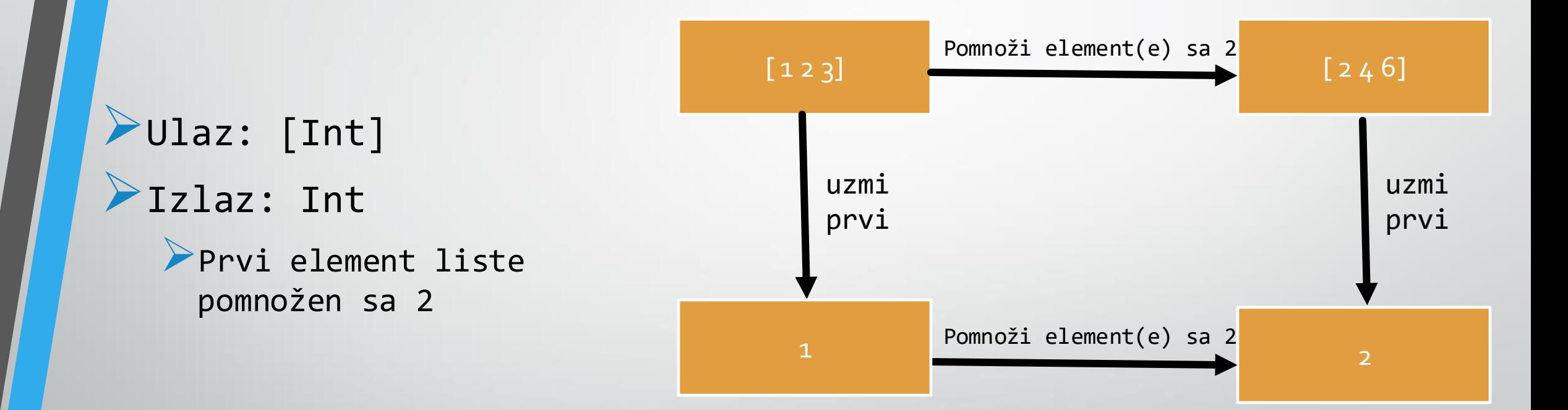

### Apstrakcija Problema

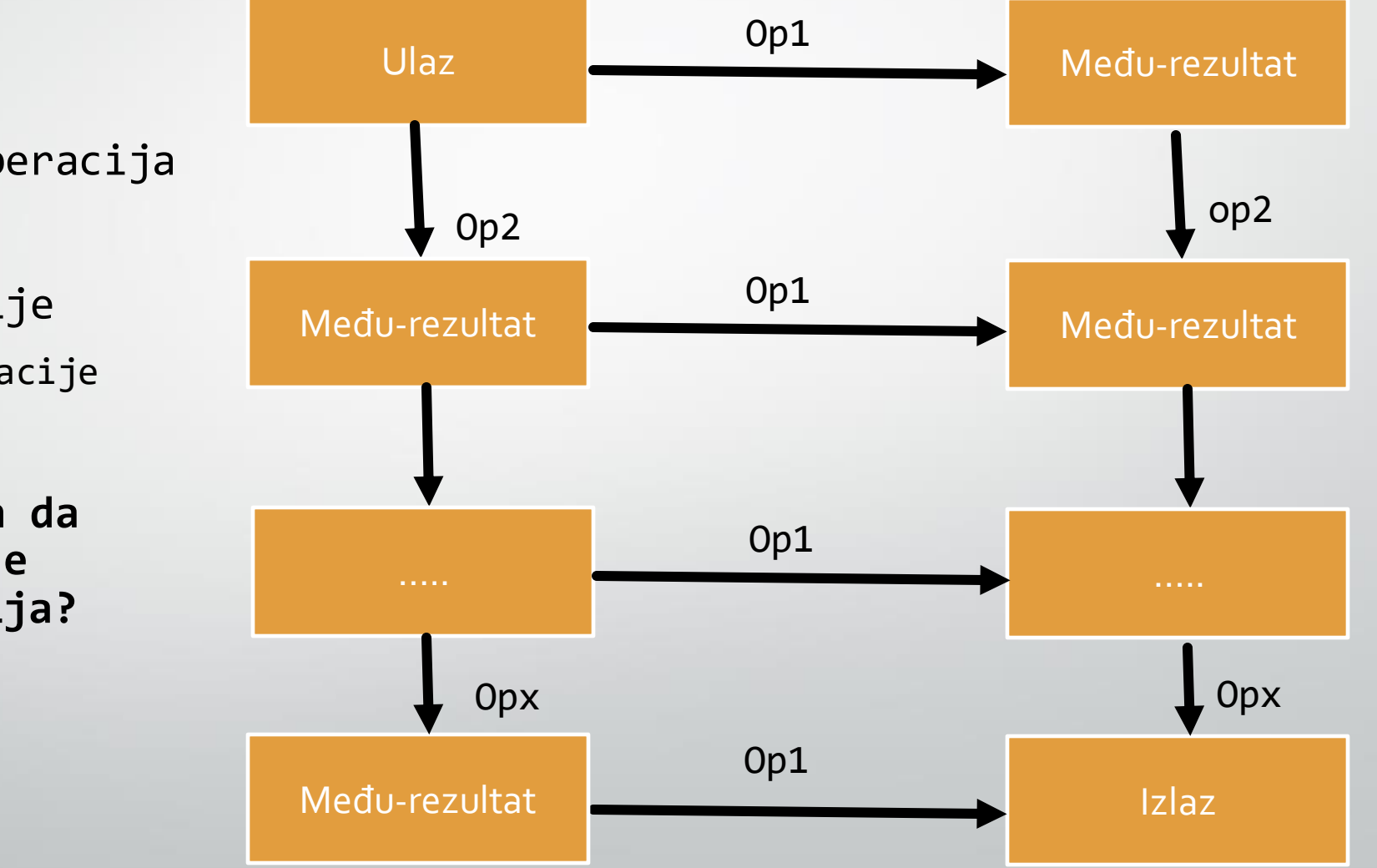

➢Apstrakcija na n operacija

➢Izlaz jedne operacije ➢ ulaz sledeće operacije

➢**Da li postoji način da kompajler optimizuje izvršavanje operacija?**

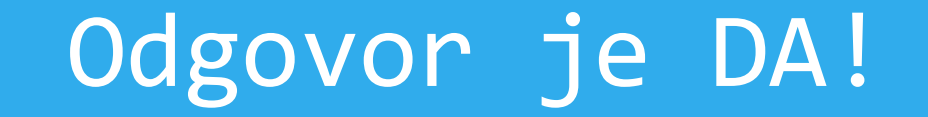

#### ➢Teorija kategorija ➢Funktori ➢Optimizacija – kada i kako se izvršava

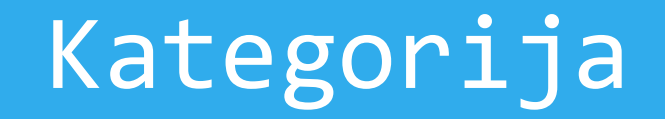

#### ➢Šta čini kategoriju?

➢Objekti

➢ Skupovi, tipovi, kategorije ...

#### ➢Strelice

➢ Funkcije, transformacije

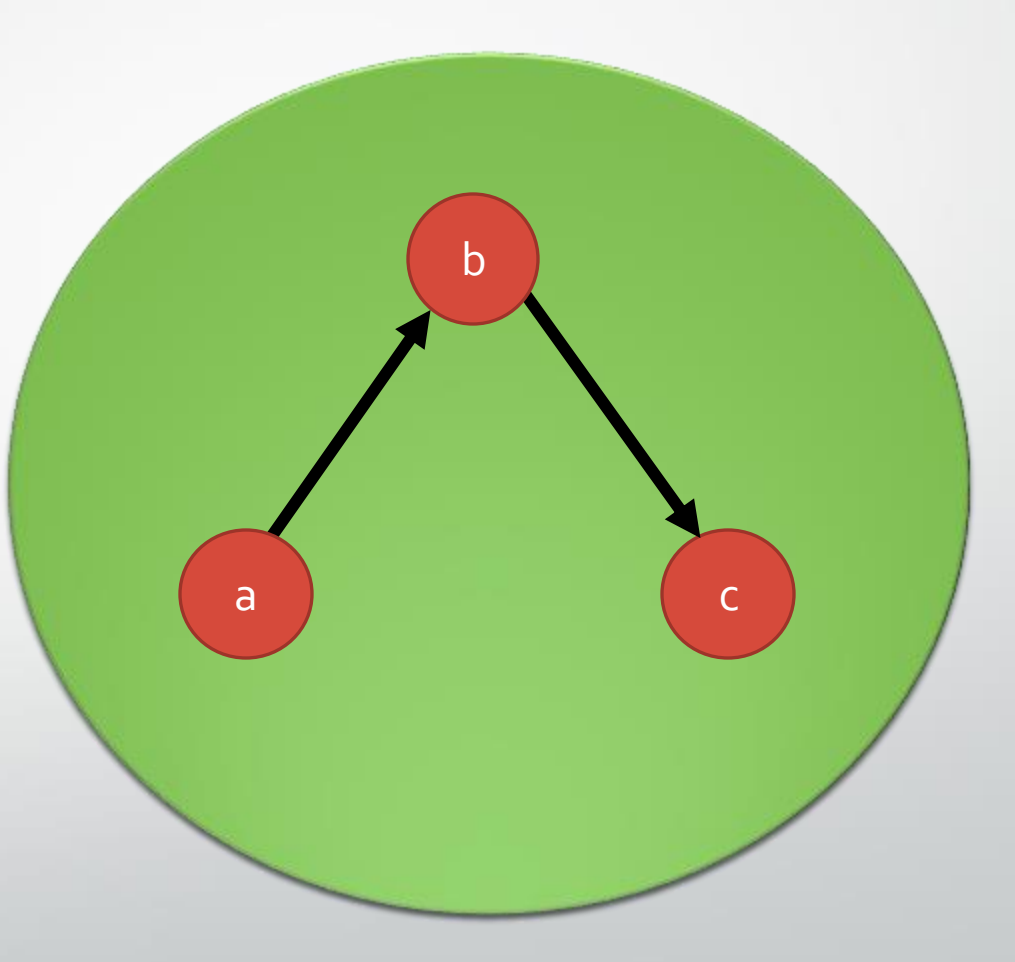

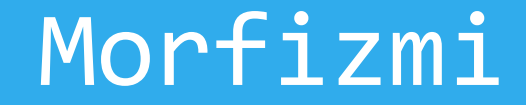

#### ➢Strelice ~ Morfizmi

➢Prelaz iz jednog objekta u drugi ➢Mogu biti funkcije, transformacije ➢Formiraju kompozicije

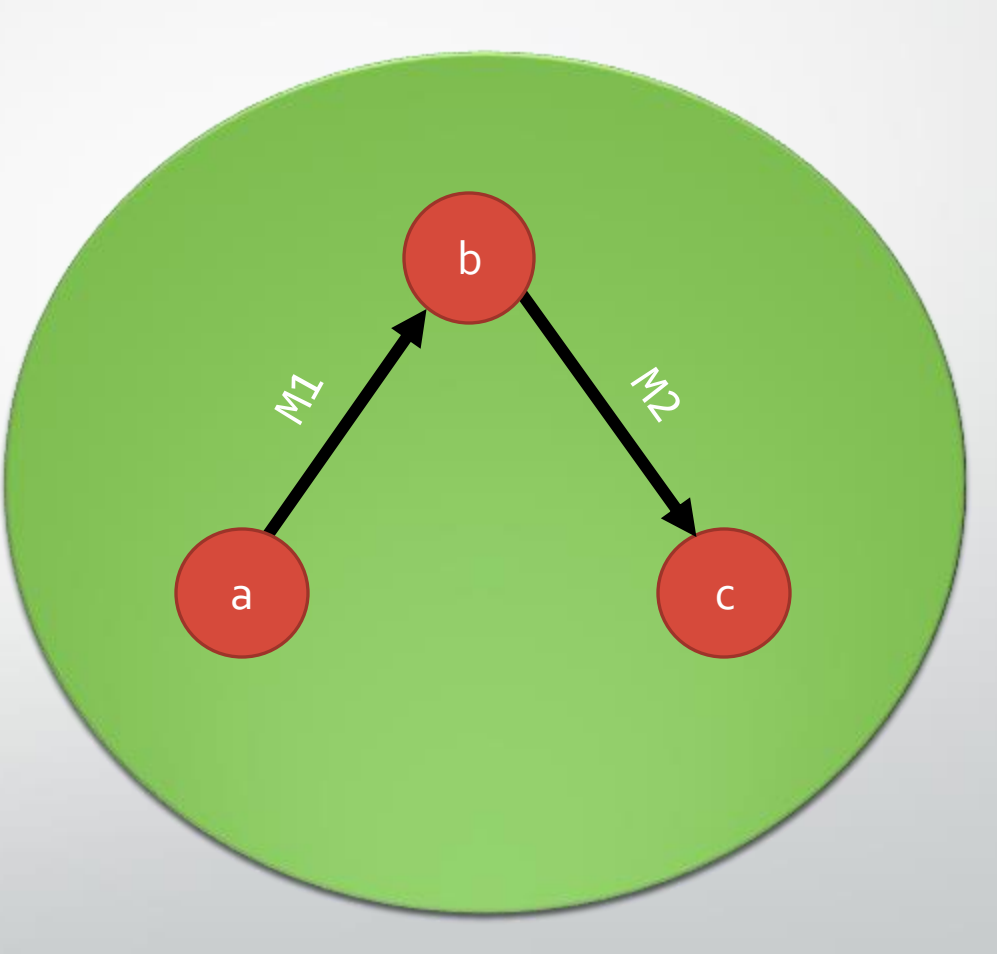

### Uslovi Kategorije

#### $\triangleright$  Kompozicija

- $\triangleright$  f :: a -> b
- $\searrow$  g :: b -> c
	- ➢ tada implicitno postoji morfizam h :: a -> c (kao kompozicija f . g)

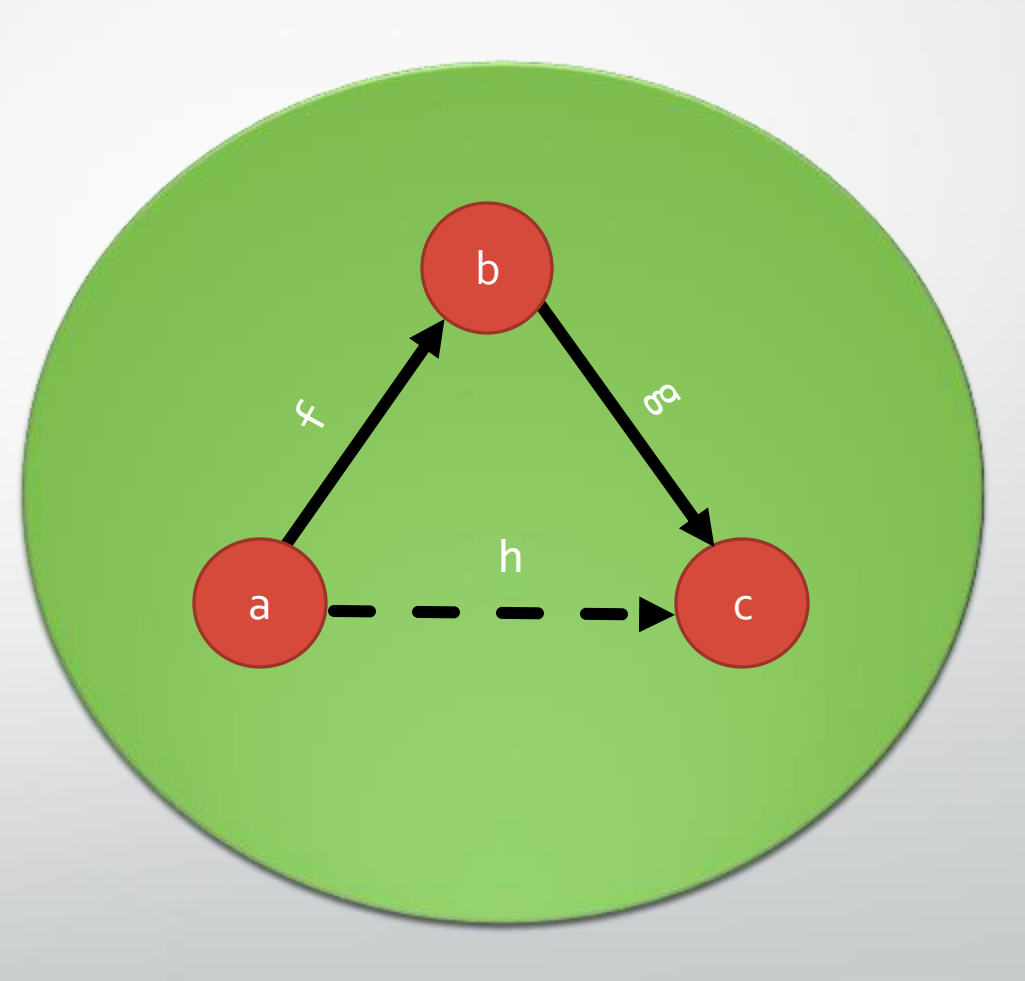

### Uslovi Kategorije

#### $\blacktriangleright$  Kompozicija

- $\triangleright$  f :: a -> b
- $\searrow$  g :: b -> c
	- ➢ tada implicitno postoji morfizam h :: a -> c (kao kompozicija f . g)

#### ➢Identitet (Id)

➢ Morifizam koji preslikava objekat u samog sebe

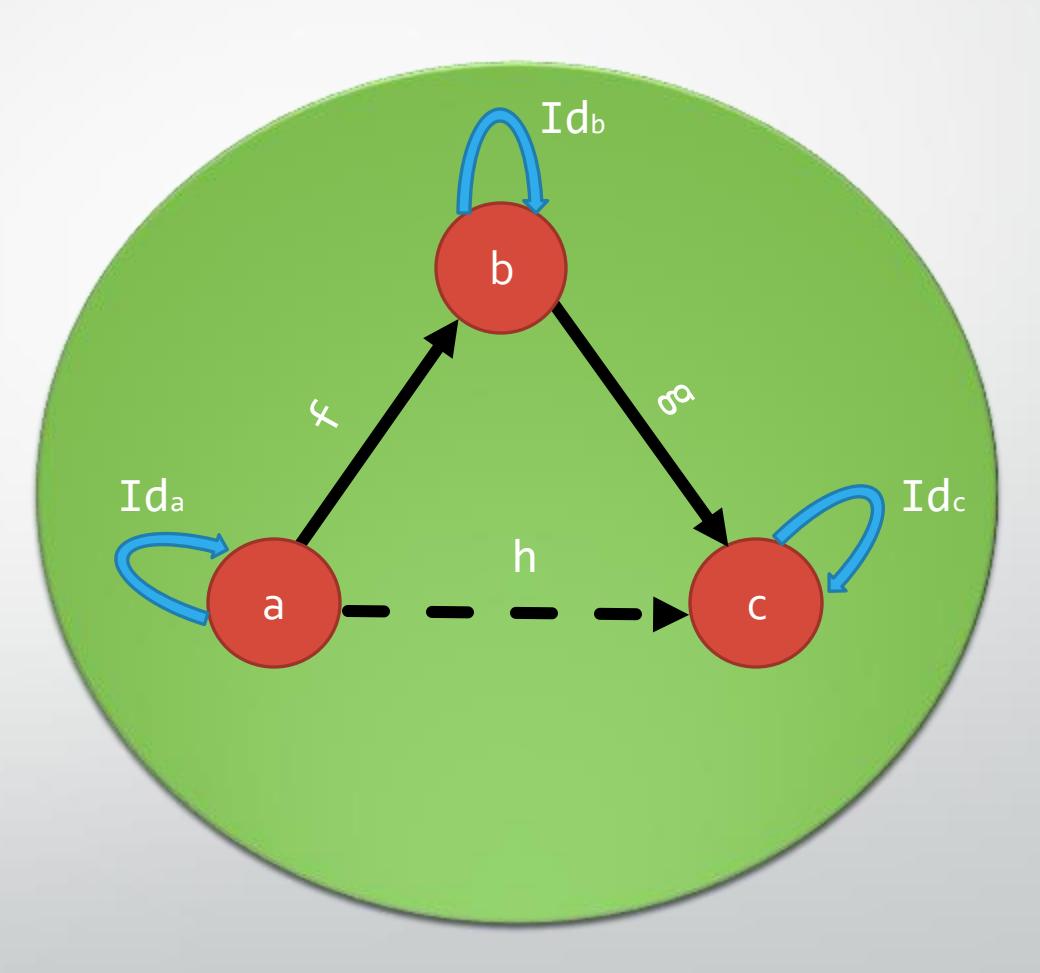

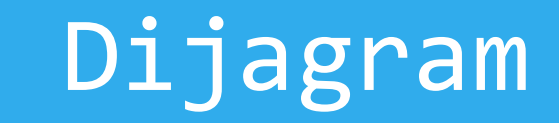

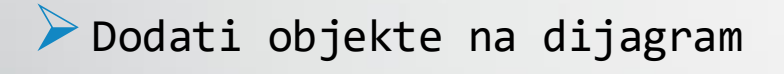

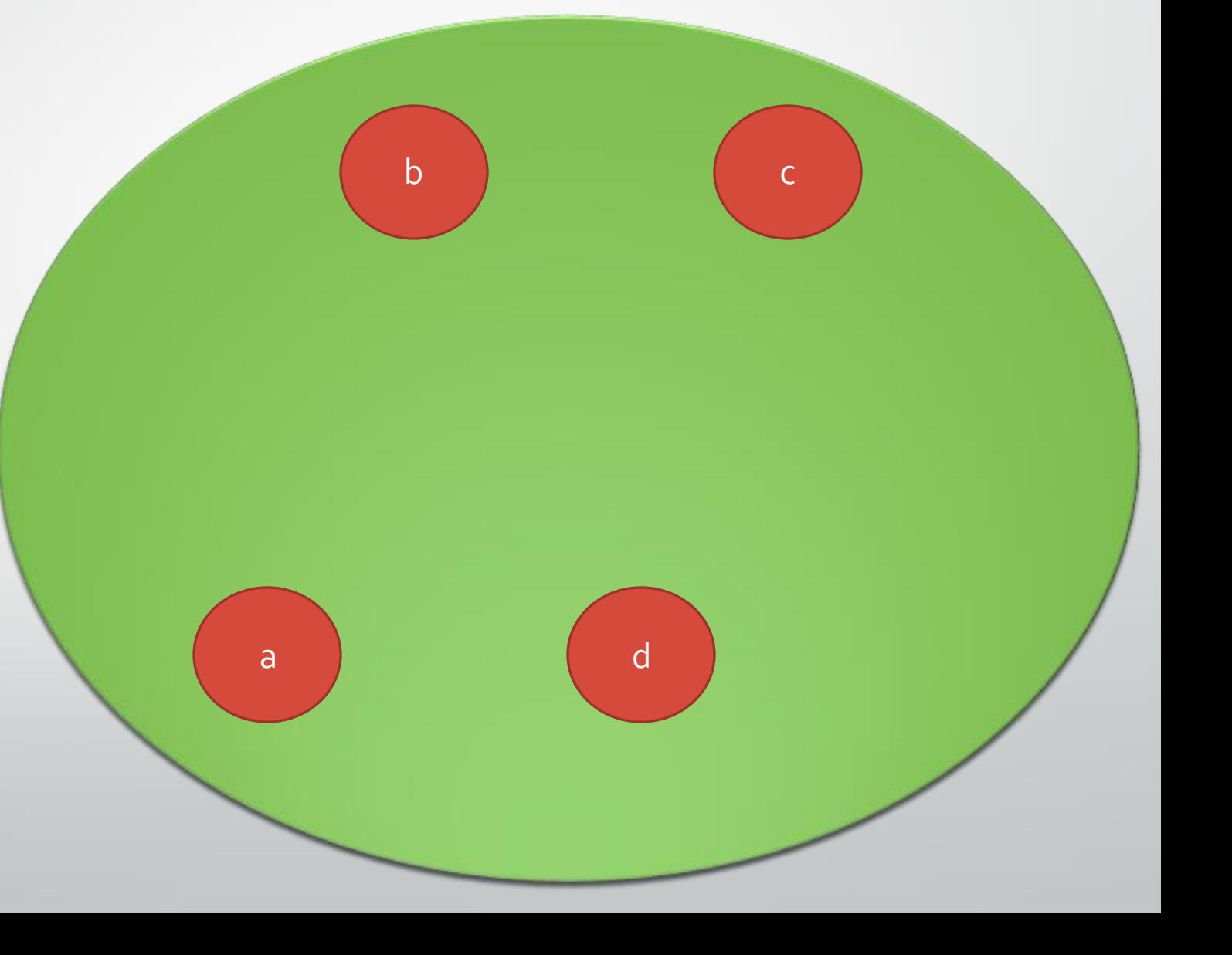

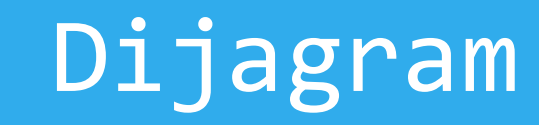

## ➢Dodavanje objekata

➢Dodavanje početnih morfizmama

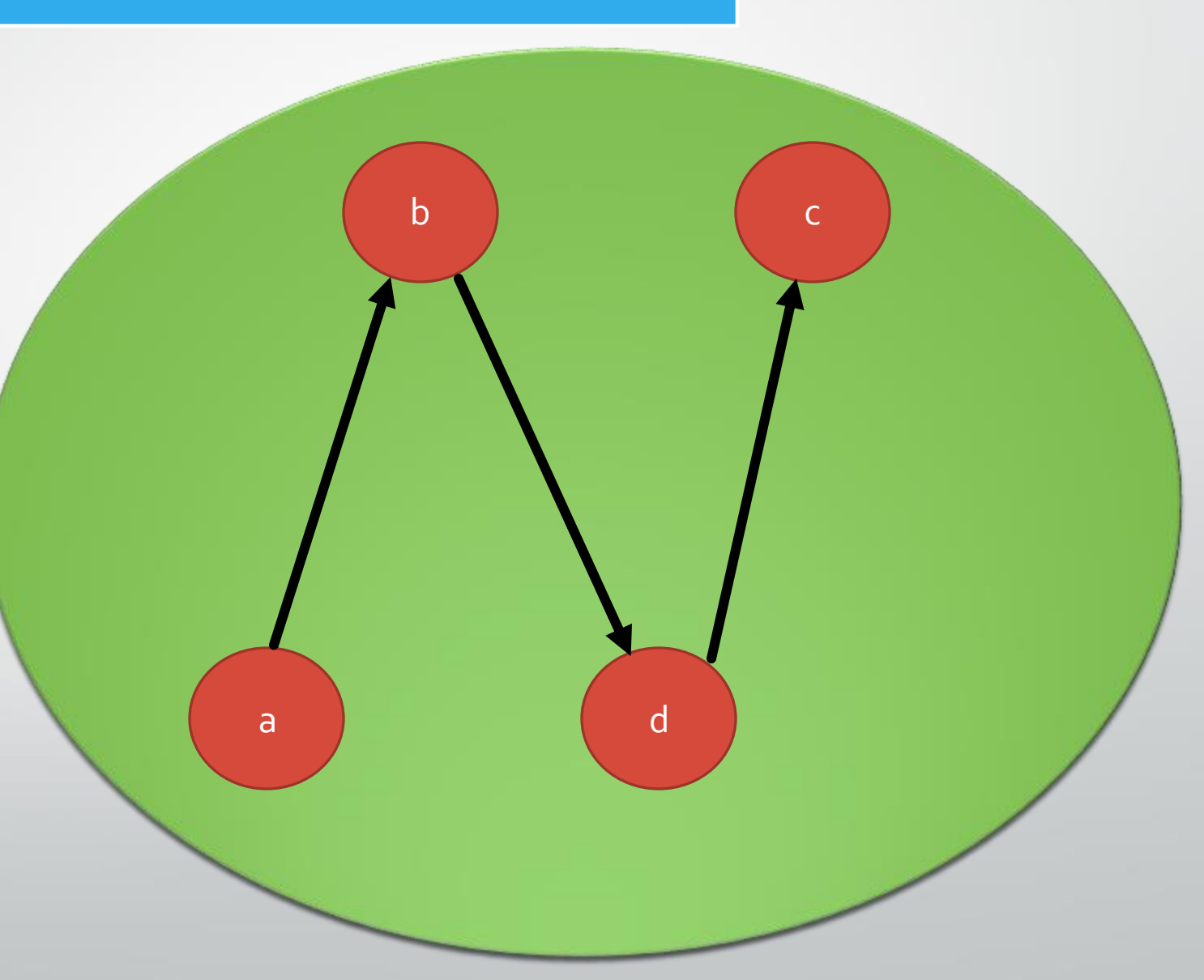

## Dijagram

a

b c

d

➢Dodavanje objekata ➢Dodavanje početnih morfizmama

➢Izvođenje kompozicija

## Dijagram

a

b c

d

#### ➢Dodavanje objekata

- ➢Dodavanje početnih <sup>m</sup> orfizmama
- ➢Izvođenje kompozicija
- ➢**Komutirajući dijagram**
	- ➢ **a-> b** i **b -> c** => **a -> c**
	- ➢ **a -> d** i **d -> c** => **a -> c**

## Dijagram

a

b c

d

➢Dodavanje objekata ➢Dodavanje početnih morfizmama ➢Izvođenje kompozicija

➢Dodavanje Id morfizama

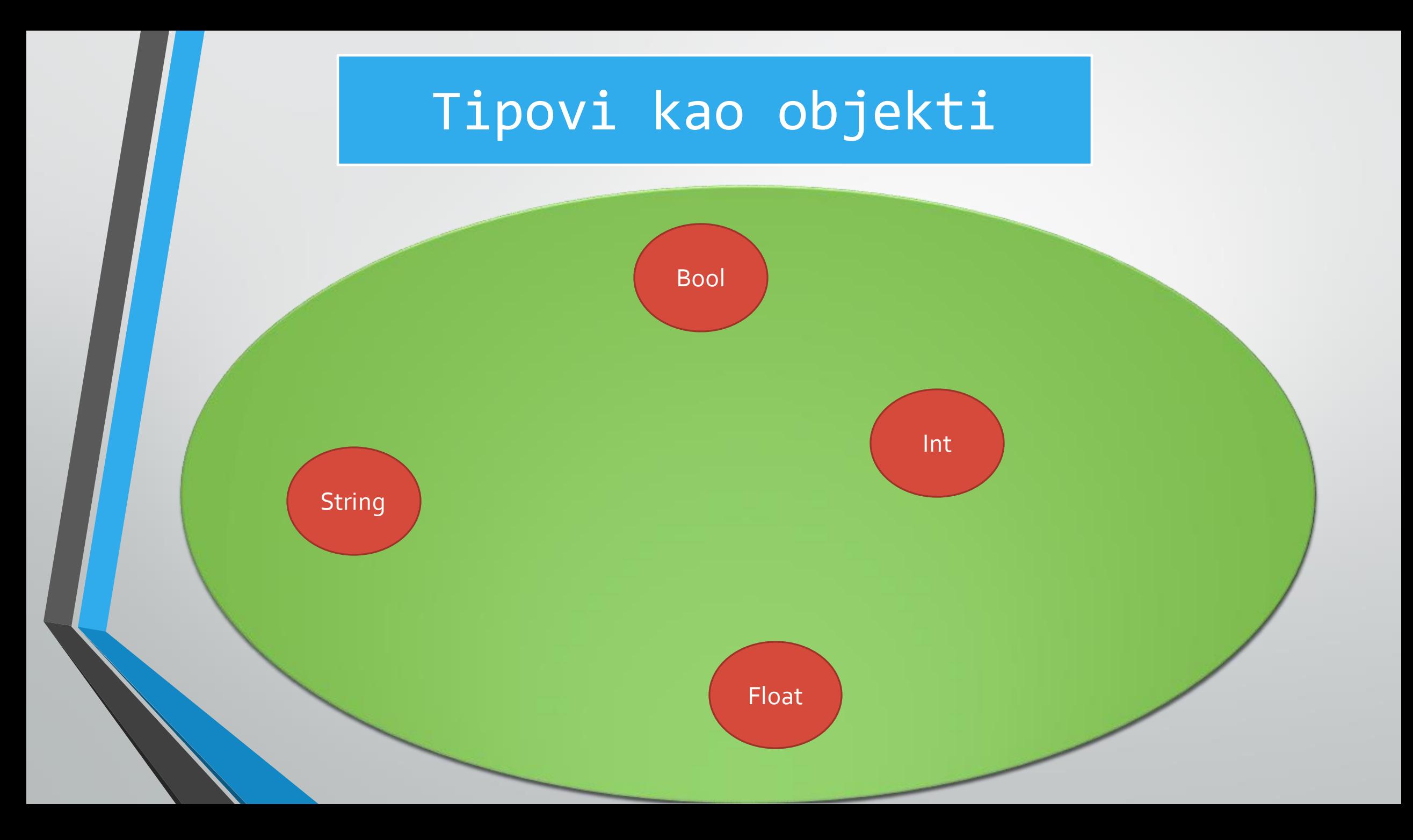

## Tipovi kao objekti

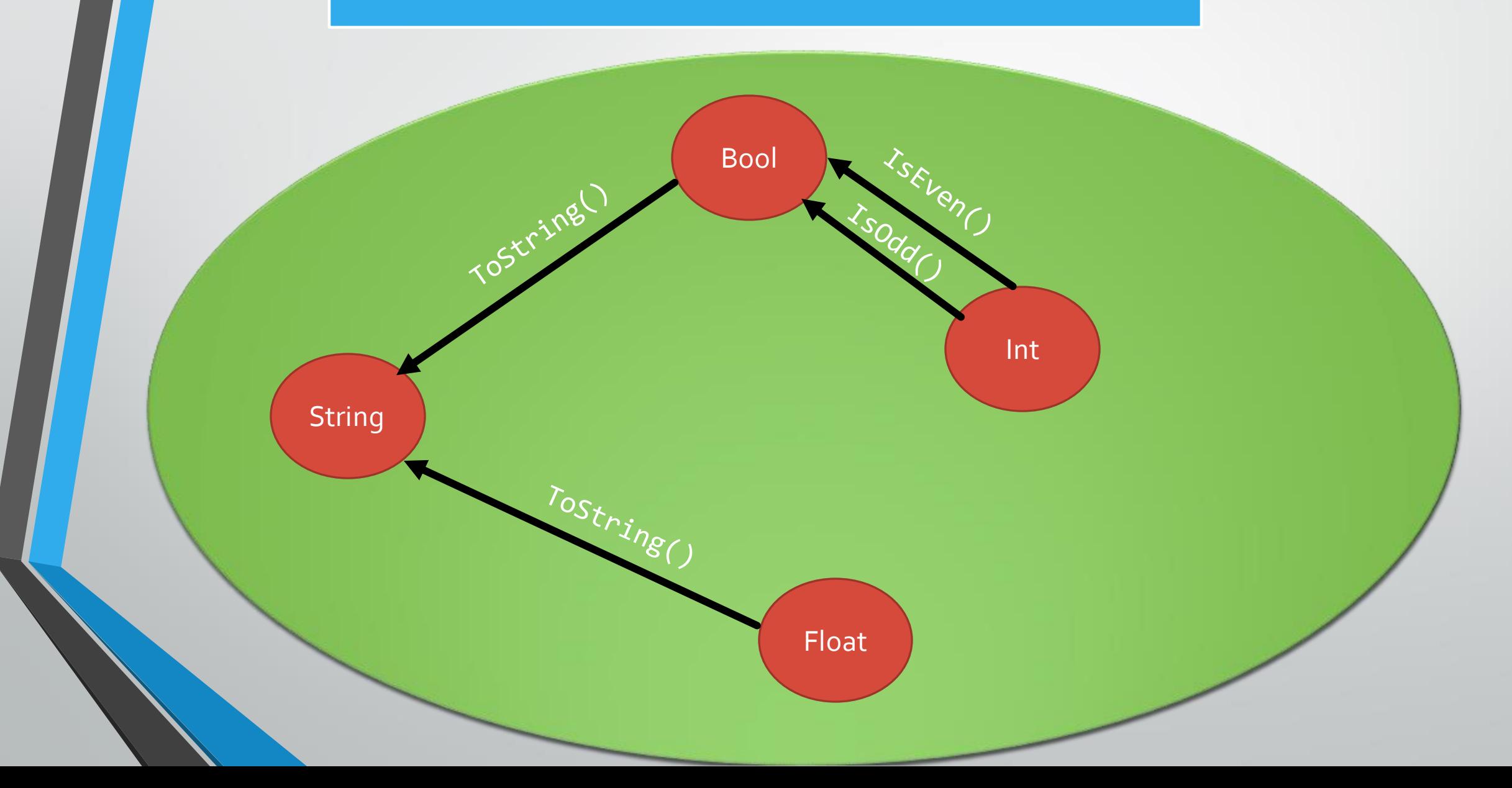

## Tipovi kao objekti

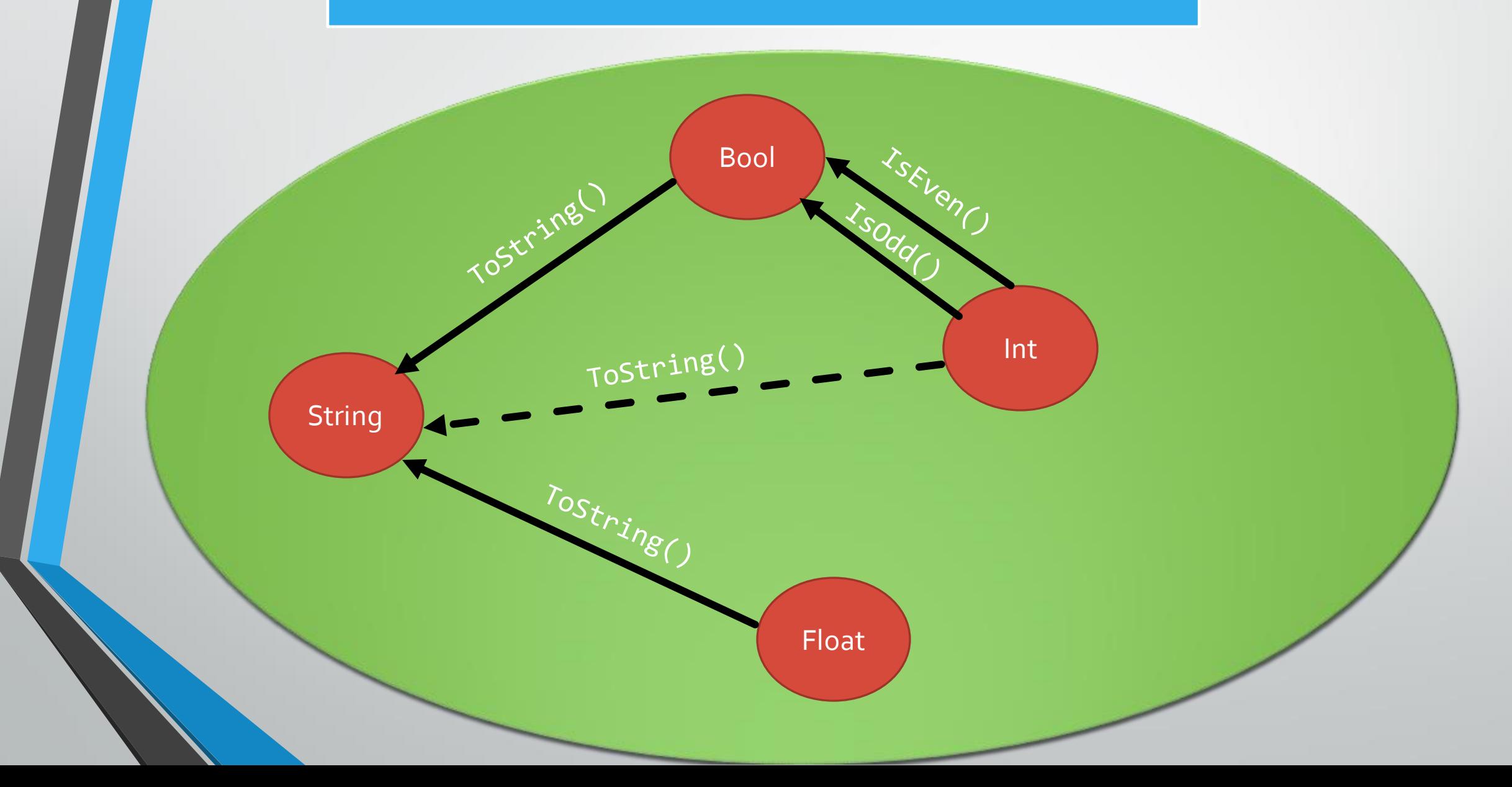

### Problem - Dijagram

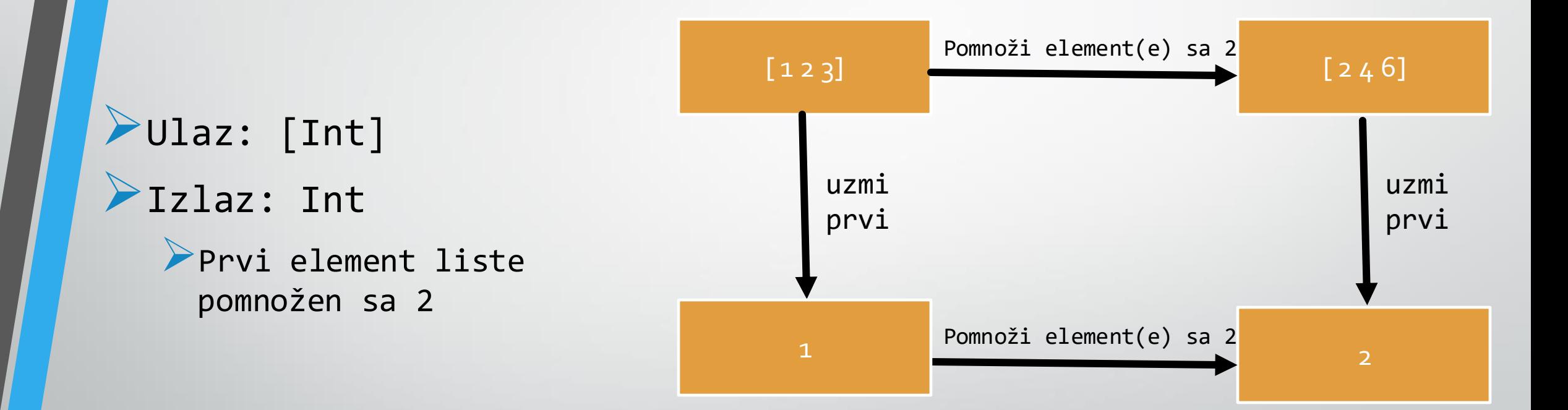

#### ➢Ulaz: [Int] ➢Izlaz: Int ➢Prvi element liste pomnožen sa 2

➢Da li možemo da generalizujemo problem nezavisno od tipa?

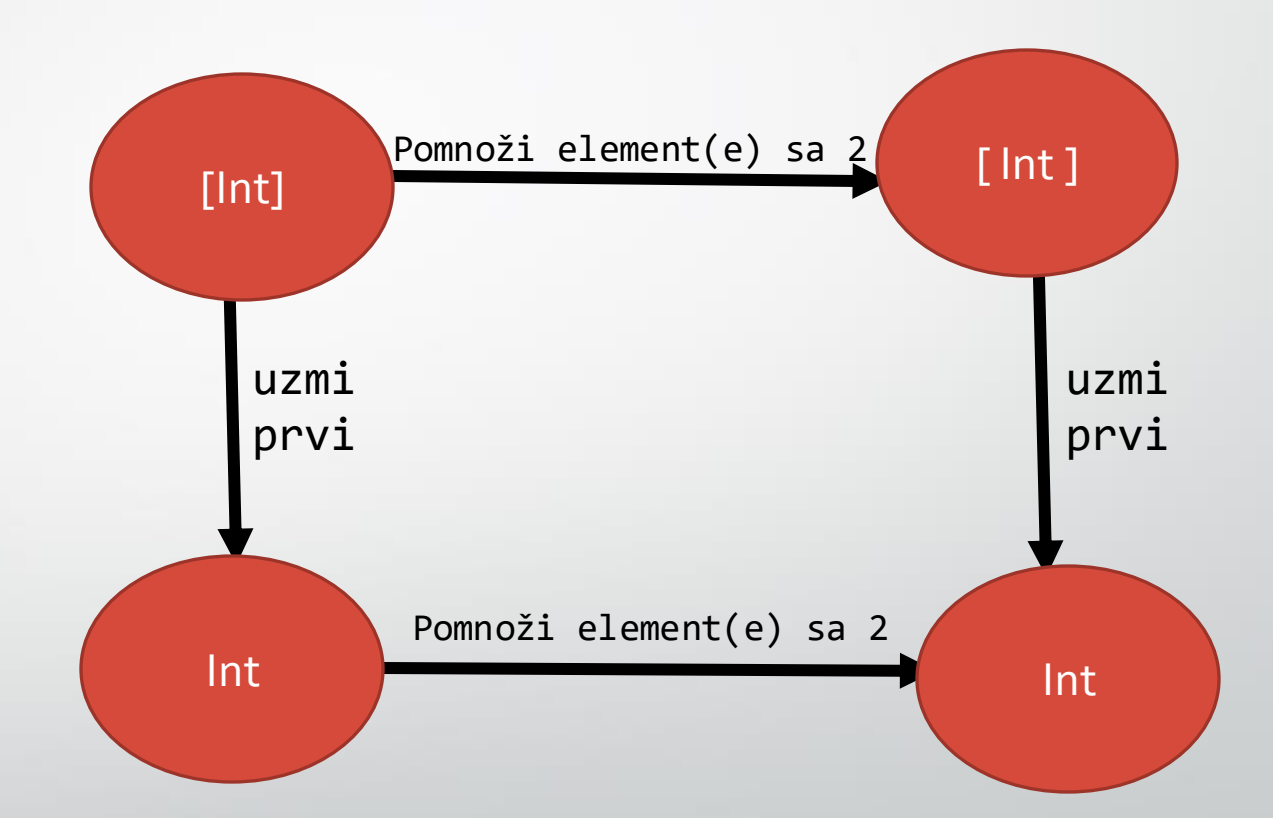

#### ➢Ulaz: [Int] ➢Izlaz: Int ➢Prvi element liste pomnožen sa 2

➢Ne moramo da se ograničavamo na tipove

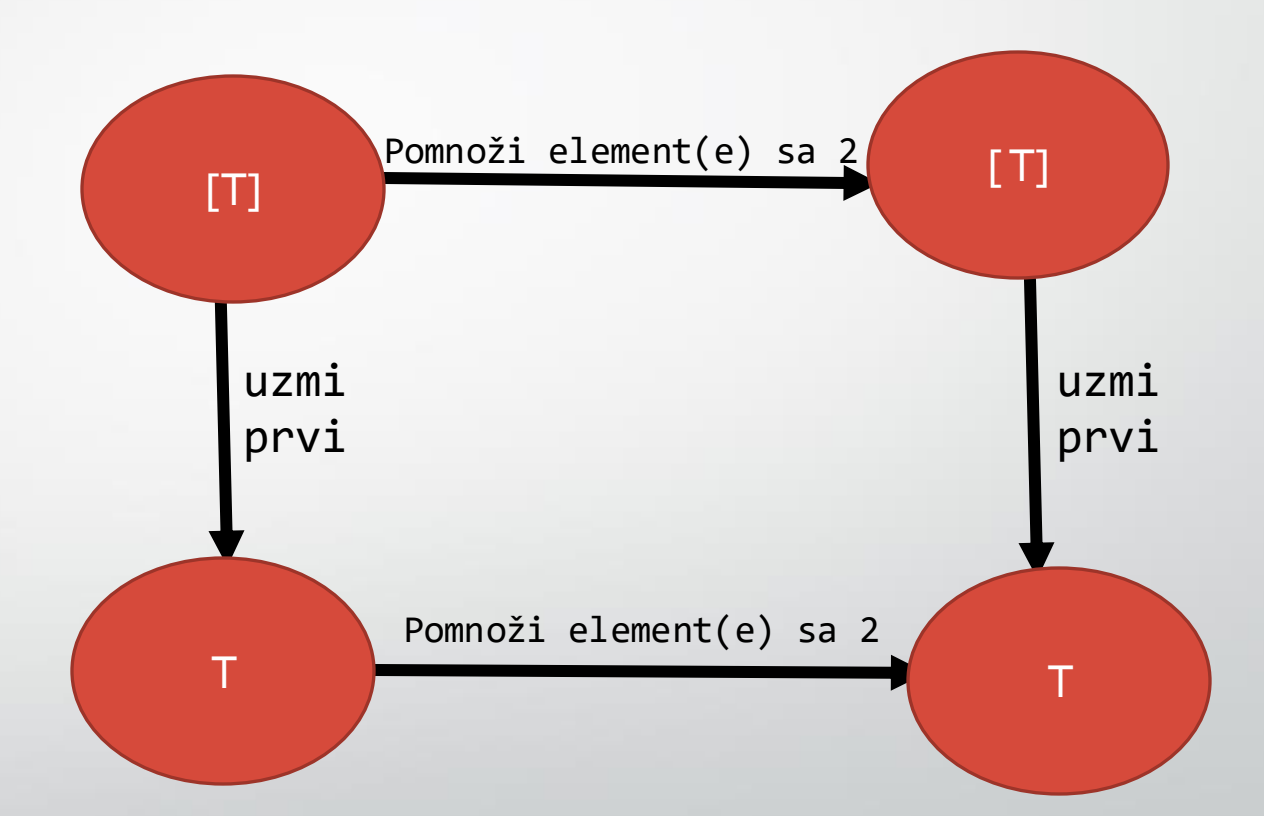

#### ➢Ulaz: [Int] ➢Izlaz: Int

➢Ne moramo da se ograničavamo na tipove

**→Šta se dešava ako je lista** prazna?!

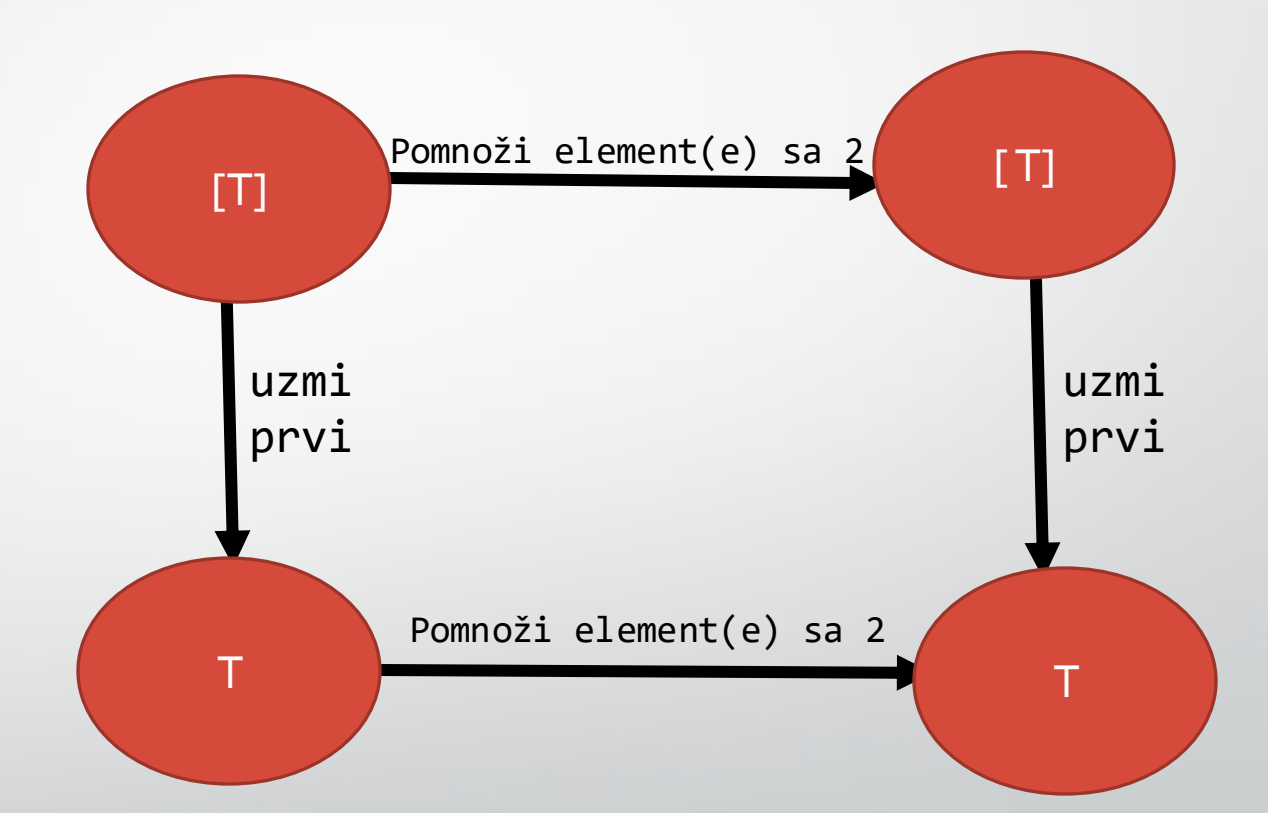

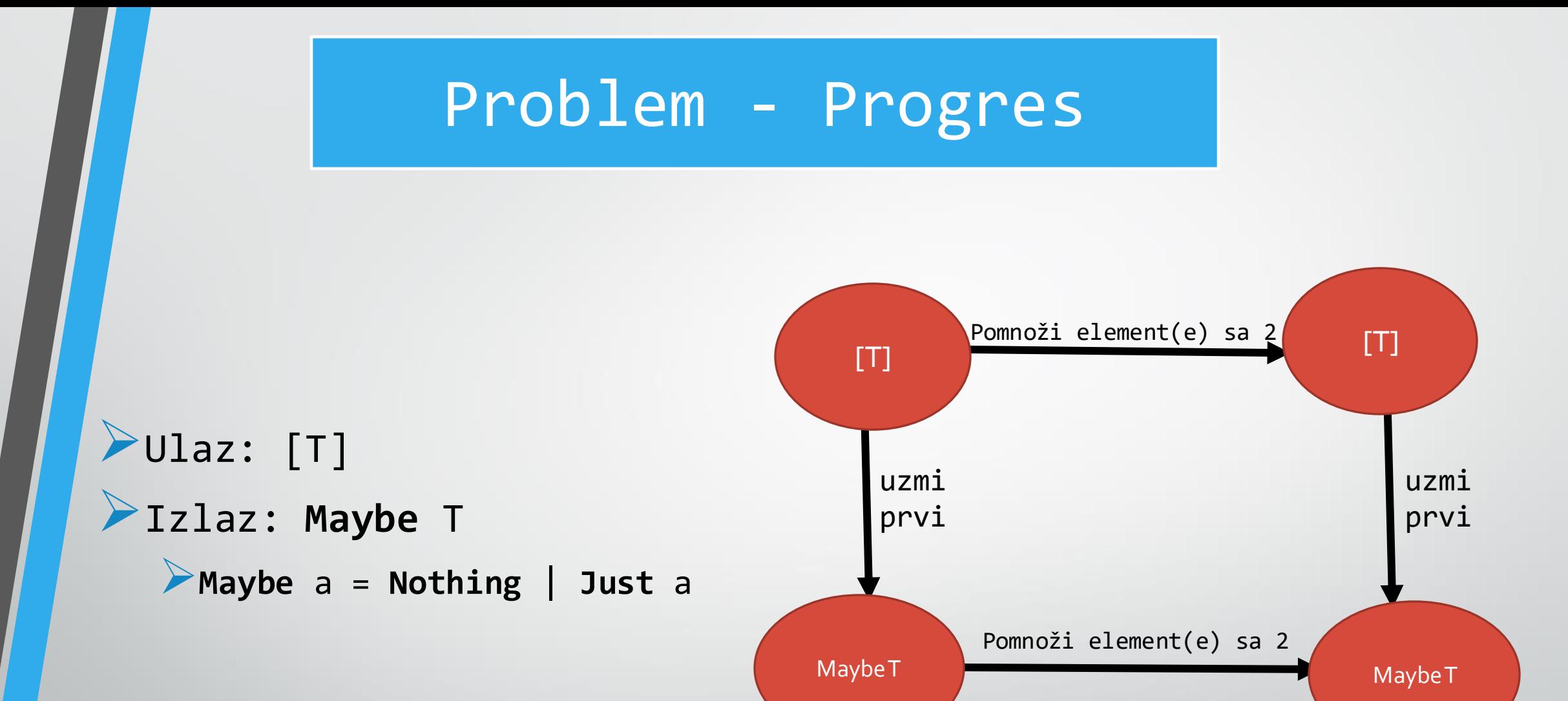

### Kutije Sa Vrednostima

#### ➢**Maybe** a = **Nothing** <sup>|</sup> **Just** <sup>a</sup>

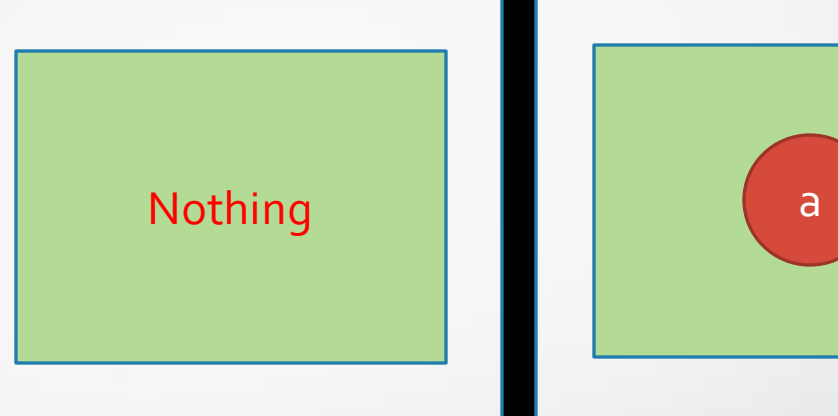

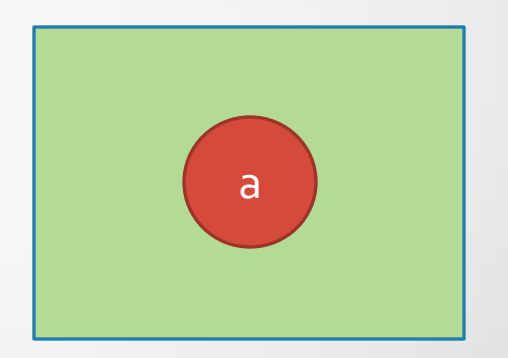

#### ➢List a = Nil | Cons a (List a)

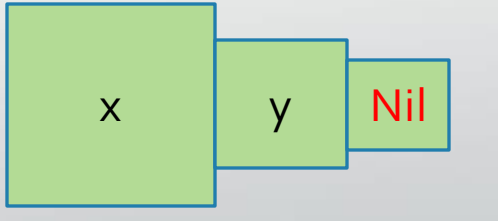

### Funkcija headM

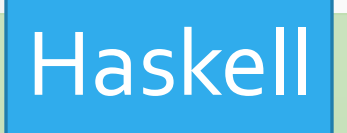

headm :: [a] -> Maybe a  $headm$   $[]$  = Nothing headm  $(x:xs) = Just x$ 

headm  $[1, 2, 3]$  = Just 1 headm  $\lceil \rceil$  = Nothing

### Kutije Sa Vrednostima

➢**Maybe** a = **Nothing** <sup>|</sup> **Just** <sup>a</sup>

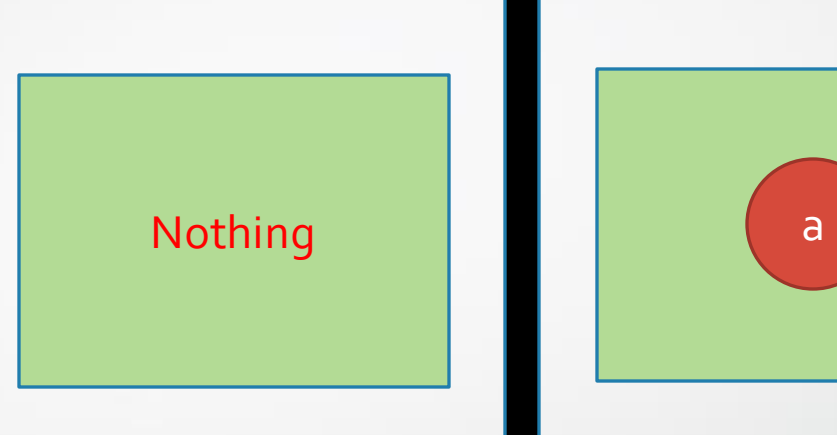

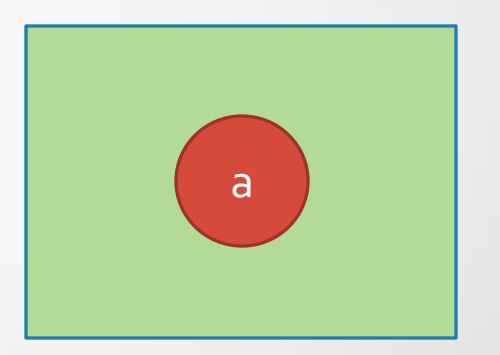

➢List a = Nil | Cons a (List a)

➢**Nije sigurno pristupati elementima kutija**

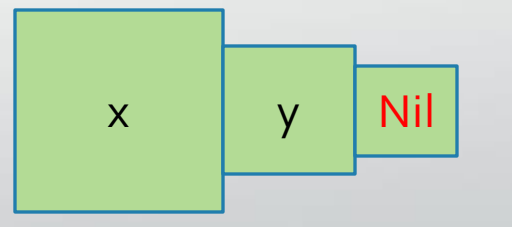

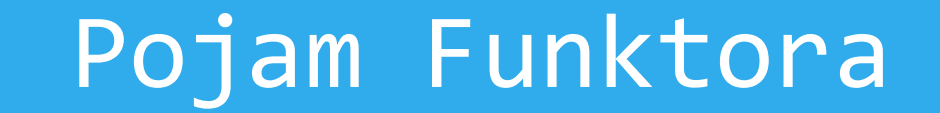

#### ➢Kako da sigurno pristupimo vrednosti koja možda ne postoji?

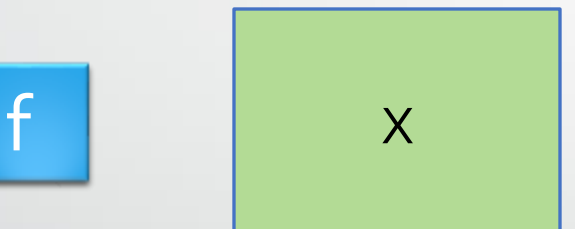

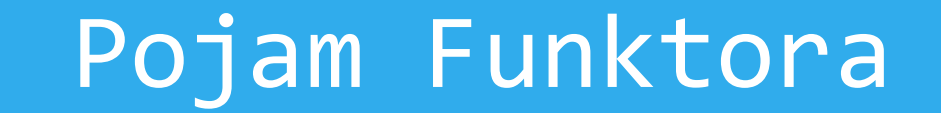

➢Kako da sigurno pristupimo vrednosti koja možda ne postoji? ➢"Ubacivanjem" operacije u kutiju

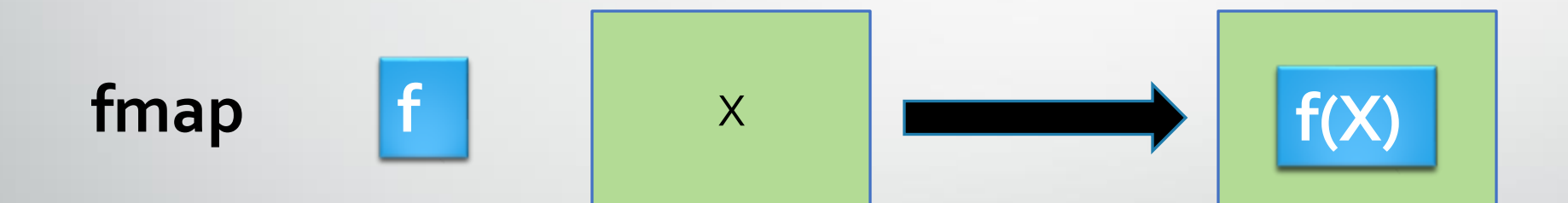

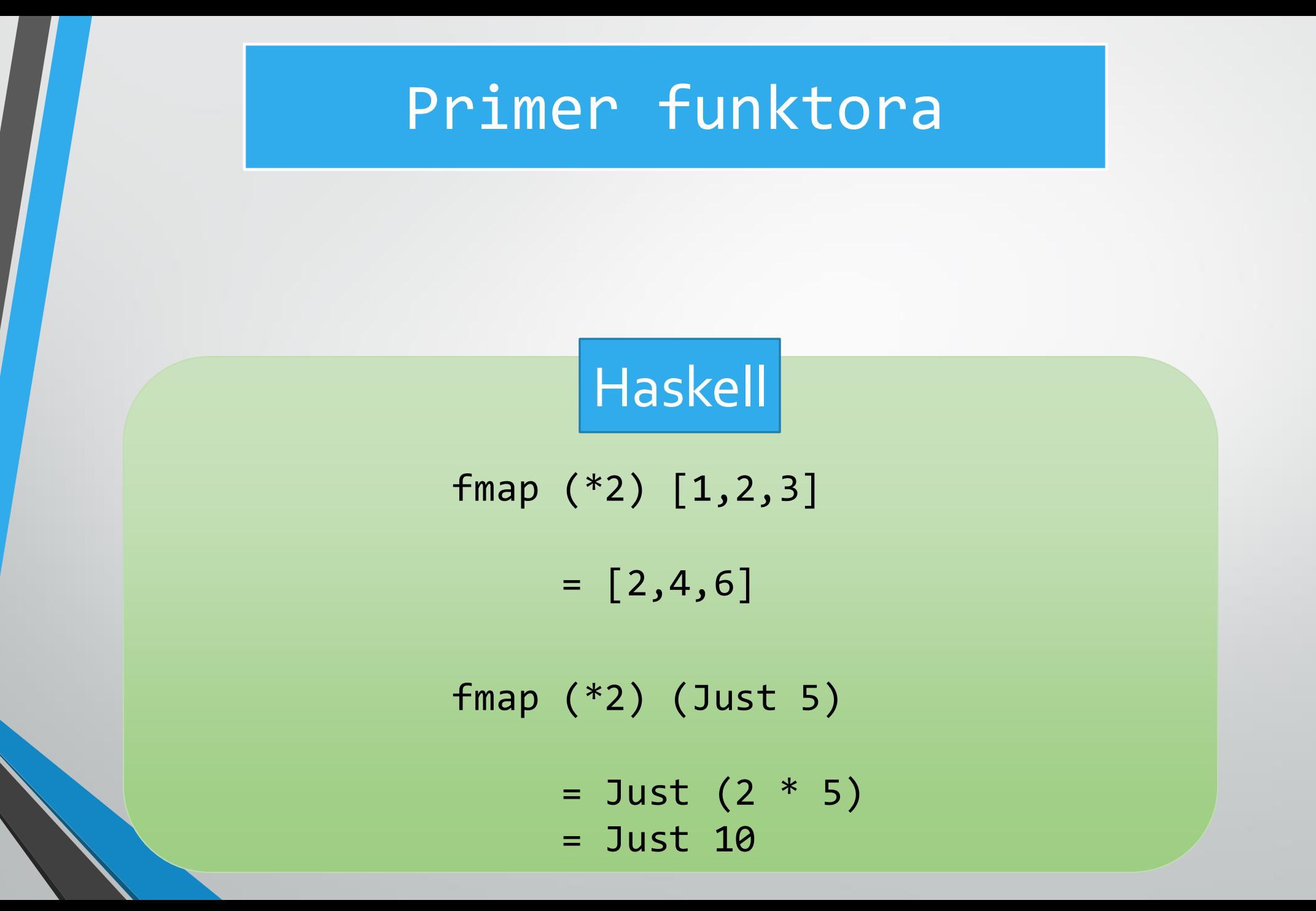

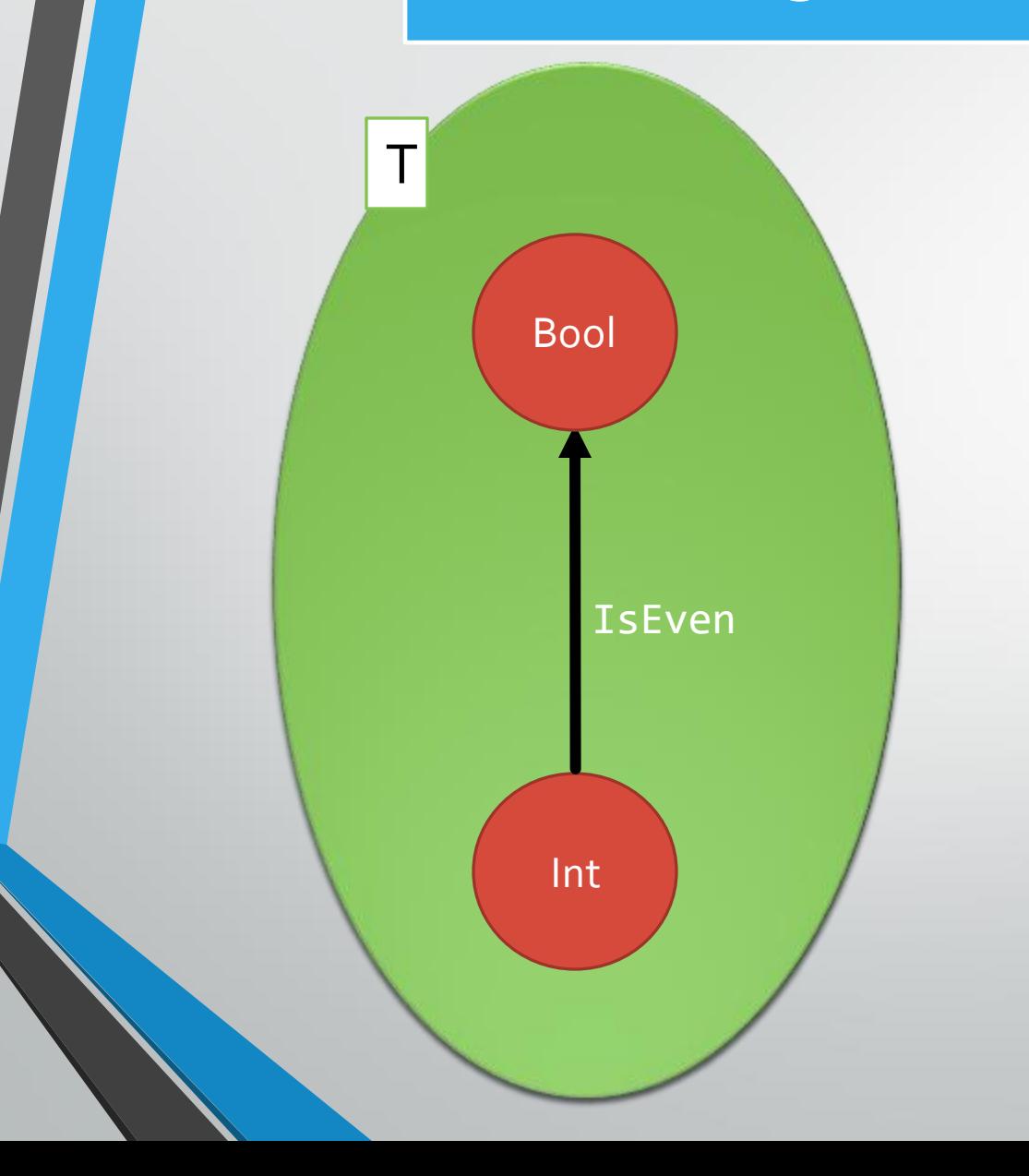

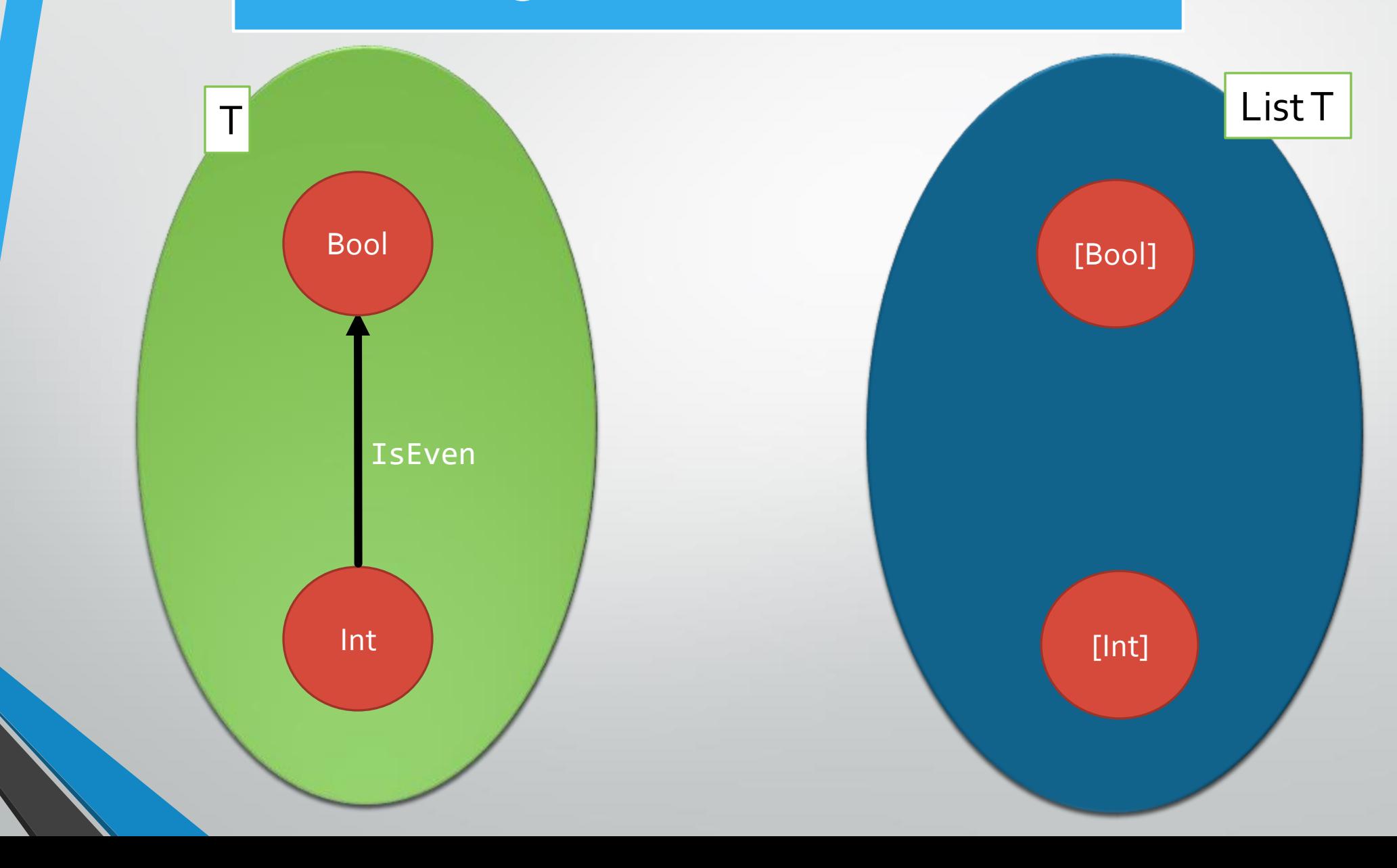

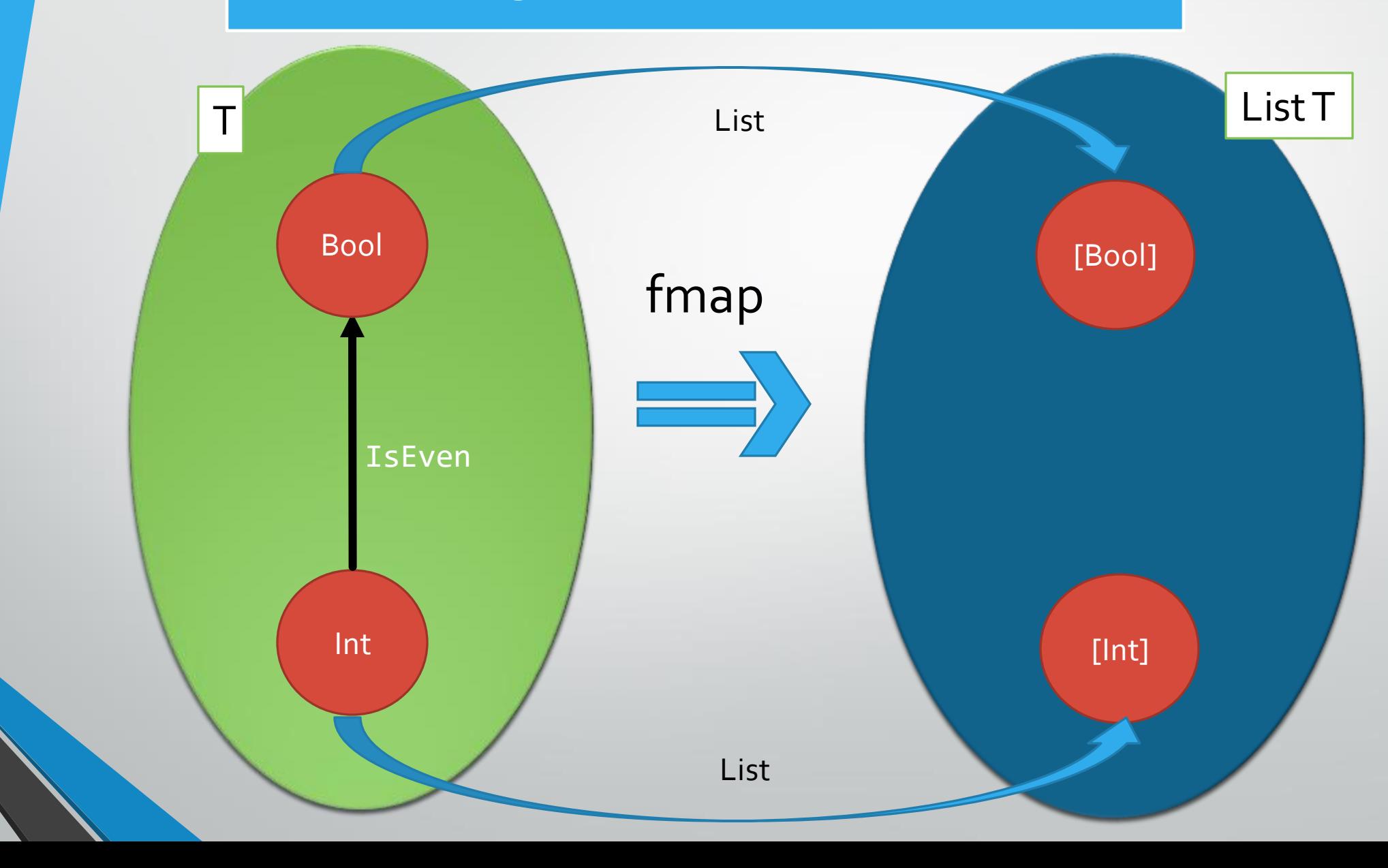

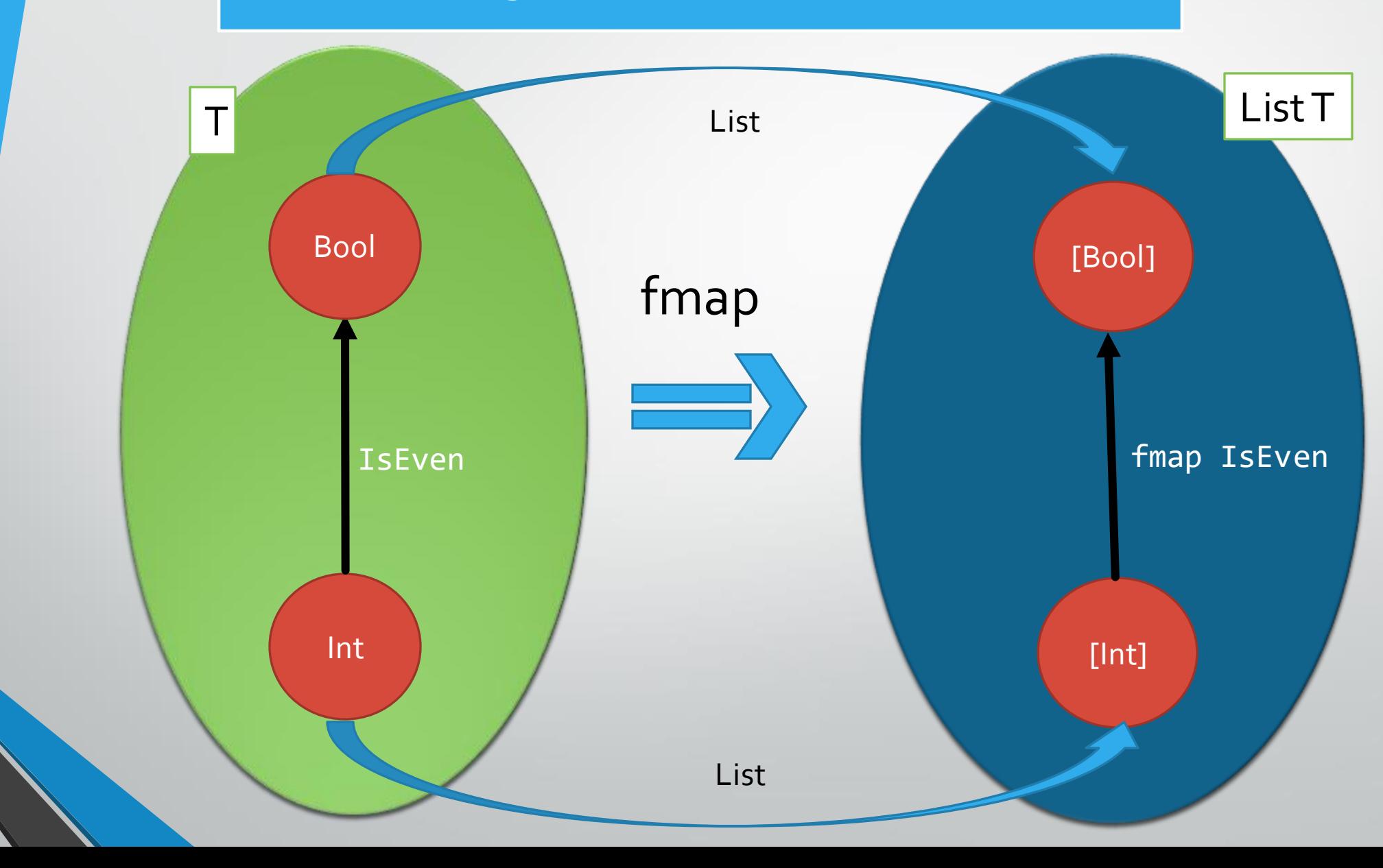

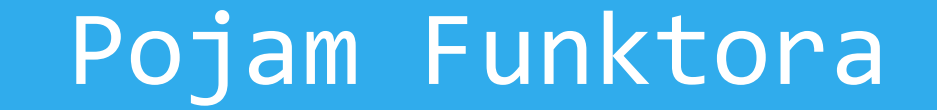

#### ➢**Mapiranje** između kategorija ➢**Održava** strukturu kategorija

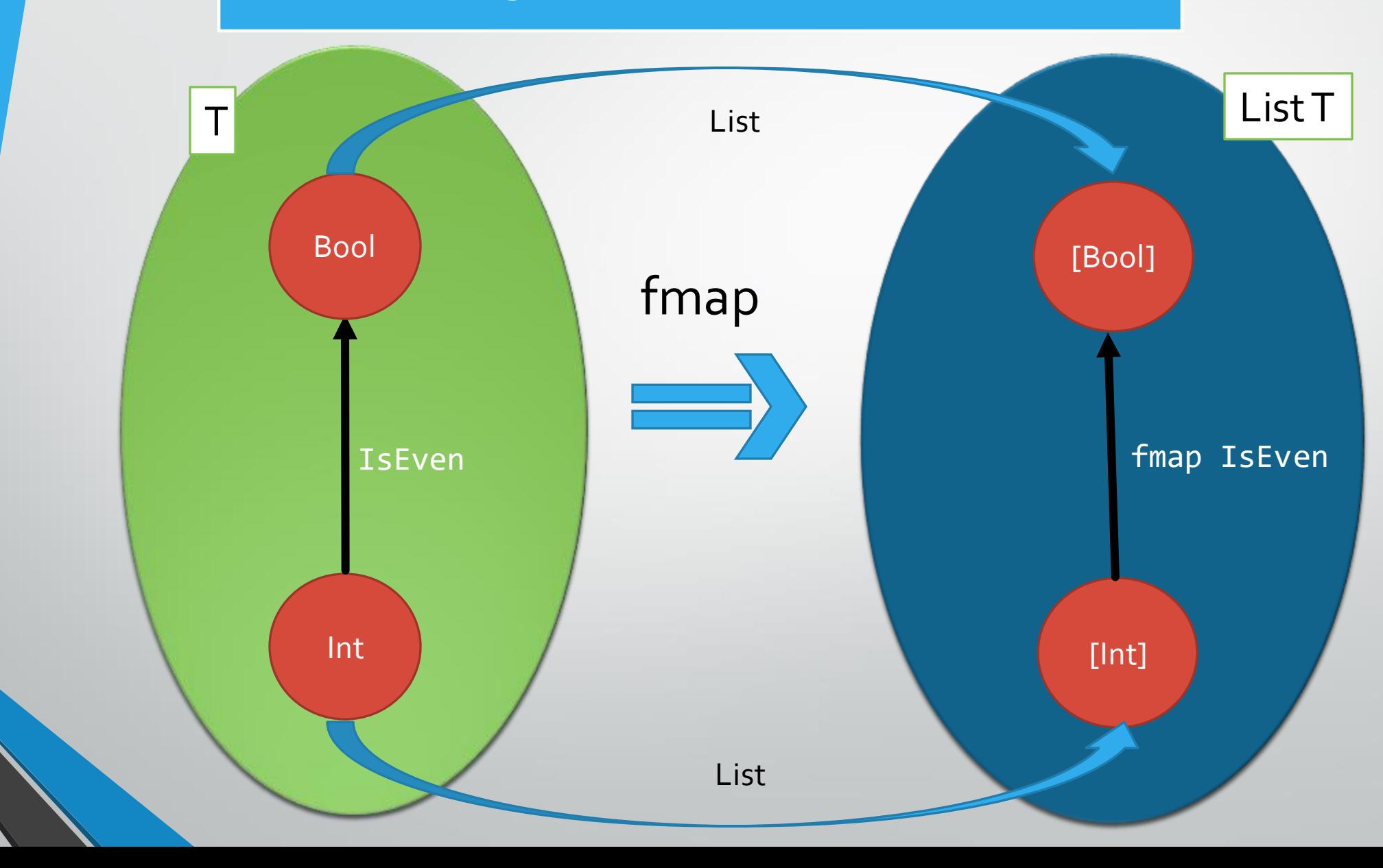

#### Primer Funktora

Array<Int> numbers {1,2,3} Array<Bool> result; For(number in numbers) result.add(IsEven(number))

#### Primer Funktora

Array<Int> numbers {1,2,3} Array<Bool> result; For(number in numbers) result.add(IsEven(number))

## Haskell

isEven :: Int -> Bool isEven  $x = (=0)$ .(mod 2) fmap isEven [1,2,3] = [False, True, False]

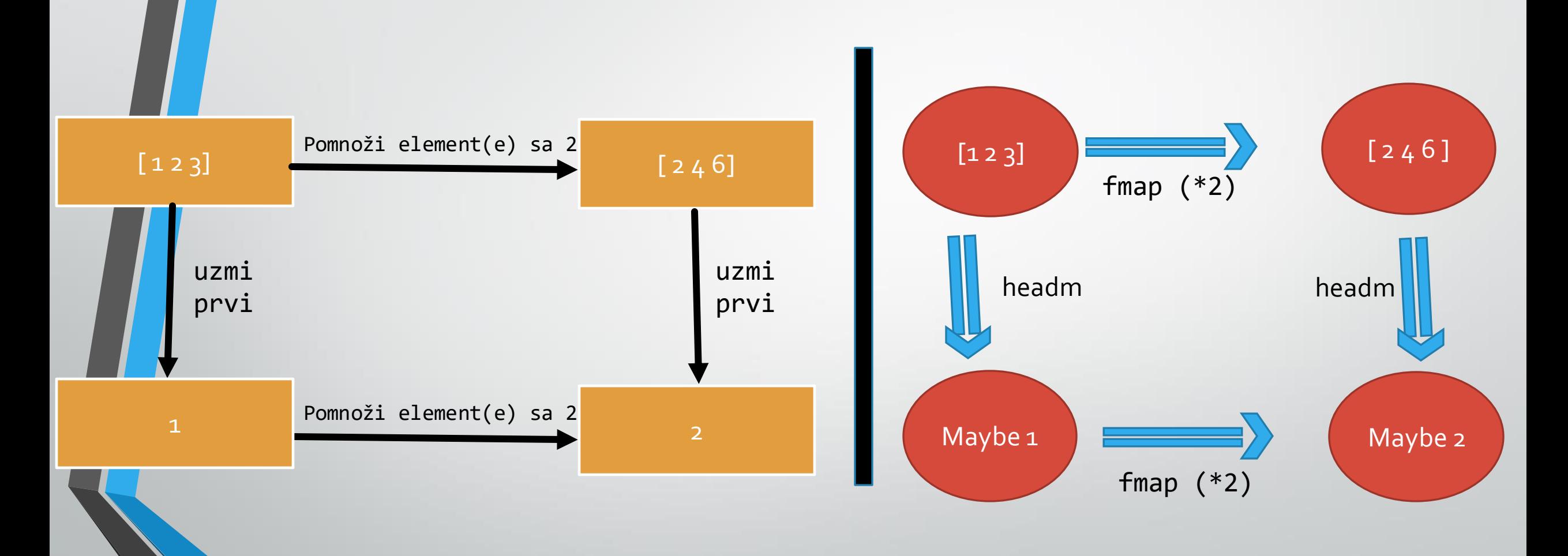

➢**Dijagram komutira** – oba "puta" su korektna, samo je potrebno izabrati jeftiniji

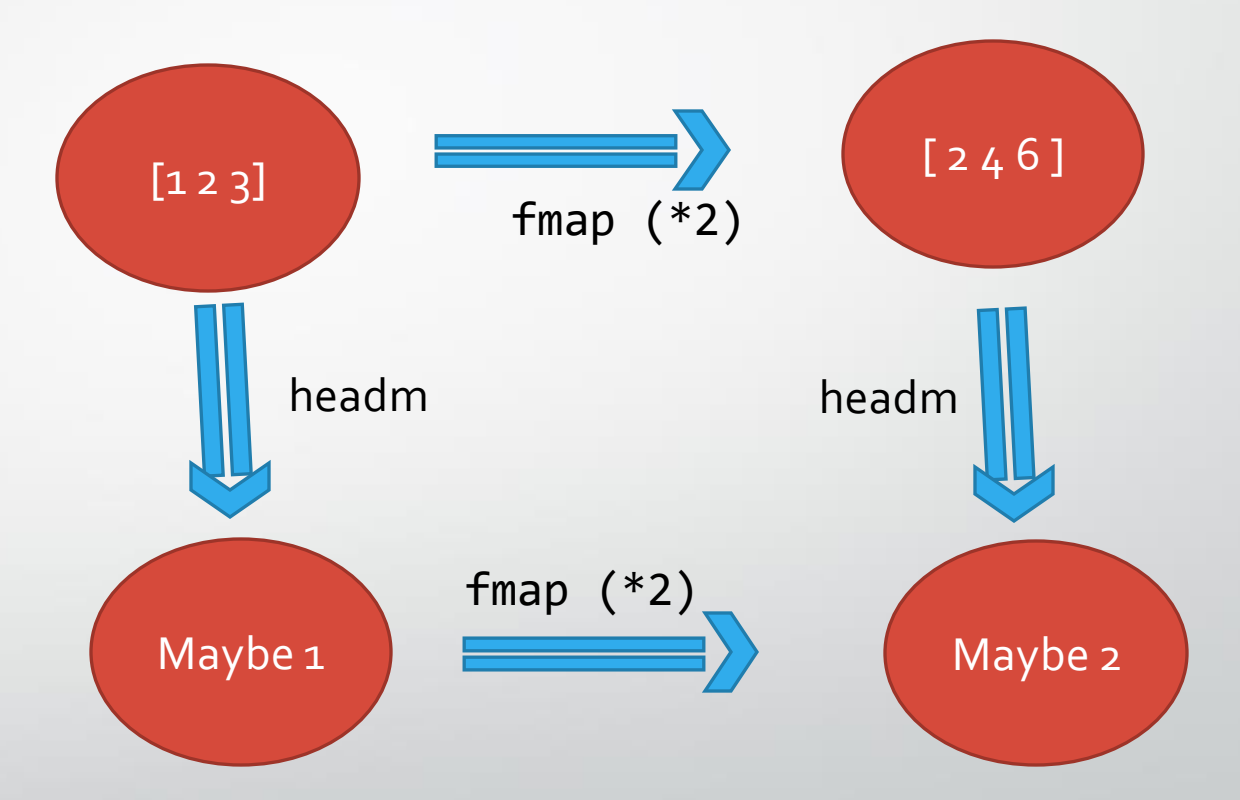

➢**Dijagram komutira** – oba "puta" su korektna, samo je potrebno izabrati jeftiniji

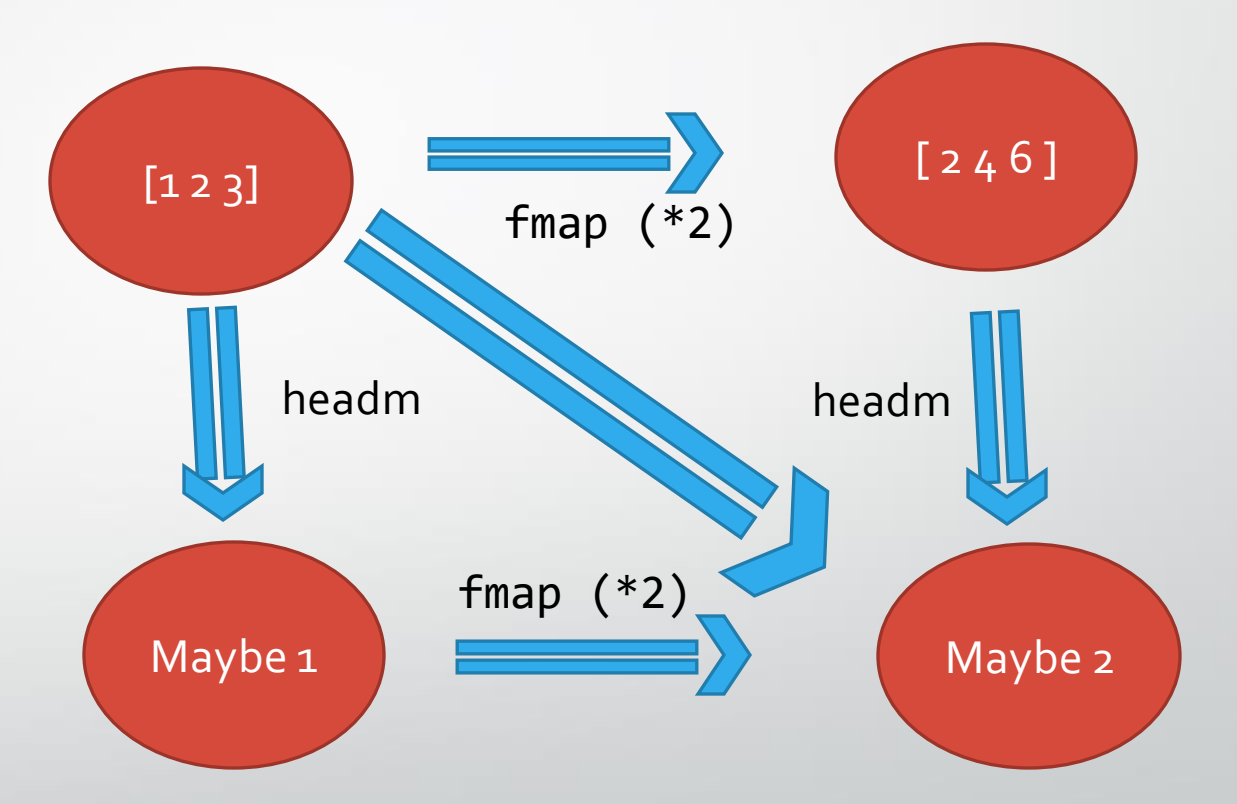

### Dijagram optimizacije

➢**Dijagram komutira** – oba "puta" su korektna, samo je potrebno izabrati jeftiniji

➢Ugrađena tabela "težina" funktora ( O notacija)

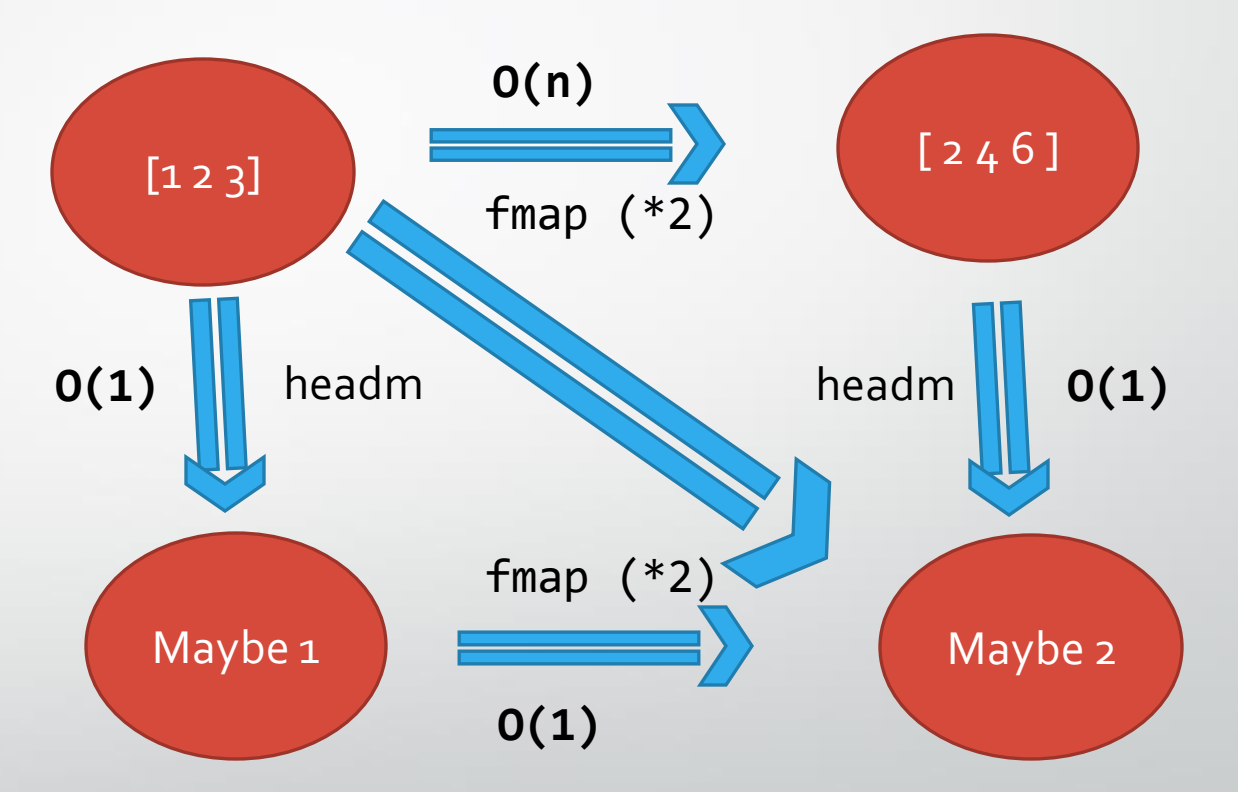

### Dijagram optimizacije

➢**Dijagram komutira** – oba "puta" su korektna, samo je potrebno izabrati jeftiniji

➢Ugrađena tabela "težina" funktora ( O notacija)

➢Dešava se u fazi "deforestation" ("fusion")

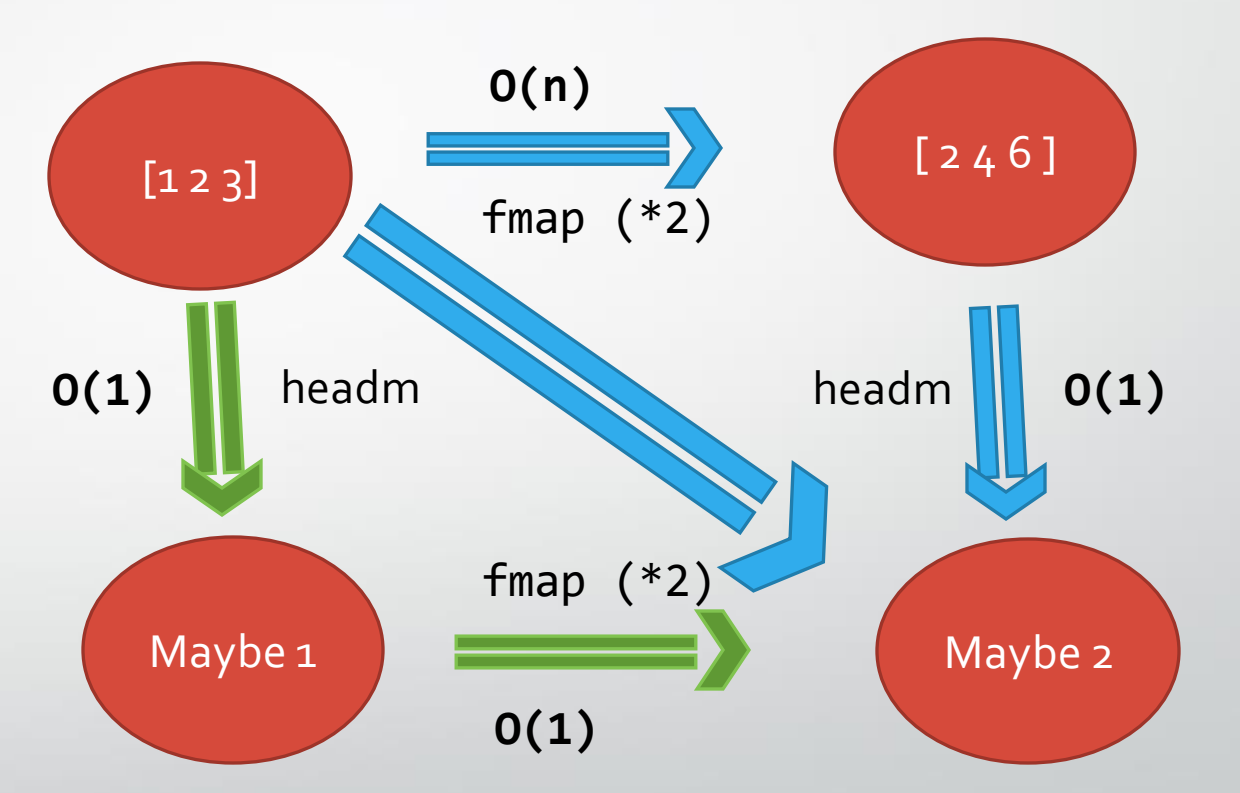

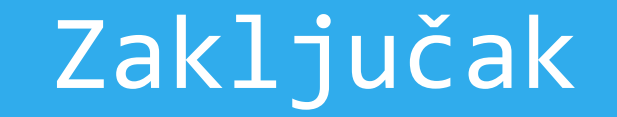

#### ➢**Zašto možemo da uradimo ovakvu optimizaciju?**

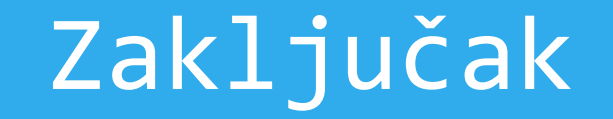

#### ➢**Zašto možemo da uradimo ovakvu optimizaciju?**

➢Kompozicije osiguravaju da strelice postoje i da se dijagrami grade iz prostih interakcija

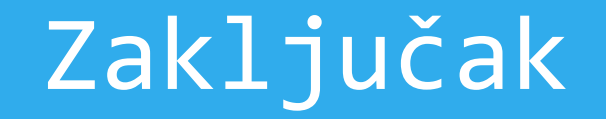

#### ➢**Zašto možemo da uradimo ovakvu optimizaciju?**

➢Kompozicije osiguravaju da strelice postoje i da se dijagrami grade iz prostih interakcija

➢Pošto su sve kolekcije u programiranju funktori, održavaju strukturu pri transformaciji

### Zaključak

#### ➢**Zašto možemo da uradimo ovakvu optimizaciju?**

➢Kompozicije osiguravaju da strelice postoje i da se dijagrami grade iz prostih interakcija

➢Pošto su sve kolekcije u programiranju funktori, održavaju strukturu pri transformaciji

➢Komutirajući dijagrami nude priliku da prenesemo strukturu iz tipova u kompleksnost

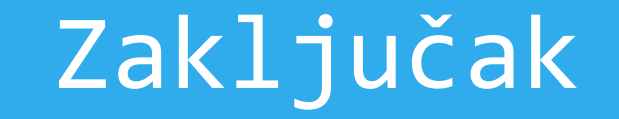

#### ➢Da li se ovo može uraditi van funkcionalnog programiranja?

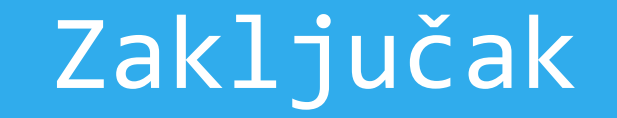

#### ➢Da li se ovo može uraditi van funkcionalnog programiranja?

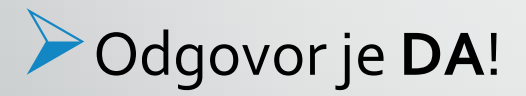

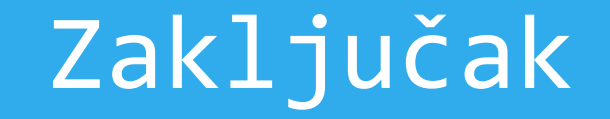

#### ➢Funkcije moraju biti čiste

➢nema sporednih efekata - mutacija stanja, globalne promenjive

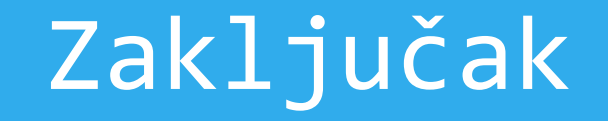

#### ➢Funkcije moraju biti čiste

➢nema sporednih efekata - mutacija stanja, globalne promenjive ➢Tipski sistem mora biti strog

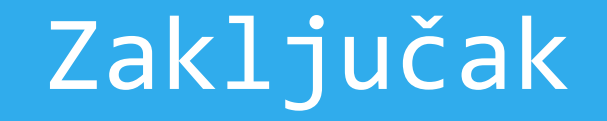

#### ➢Funkcije moraju biti čiste

➢nema sporednih efekata - mutacija stanja, globalne promenjive

➢Tipski sistem mora biti strog

➢Olakšava ako se funkcije mogu lako kompozirati

➢kao sto u Haskell-u možemo da kažemo f = g . h , bez da navodimo parametre i da te funkcije pozivamo

### Ostali jezici

➢C++ jezik kroz standarde teži ka tome ➢Uvedeno dosta funktora ➢std::transform -> fmap u Haskell-u ➢std::optional -> Maybe u Haskell-u

➢Ova optimizacija će se videti uskoro vremenom i u drugim jezicima

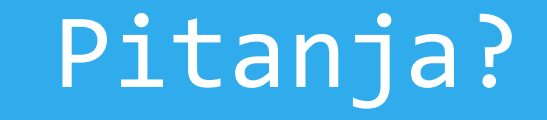

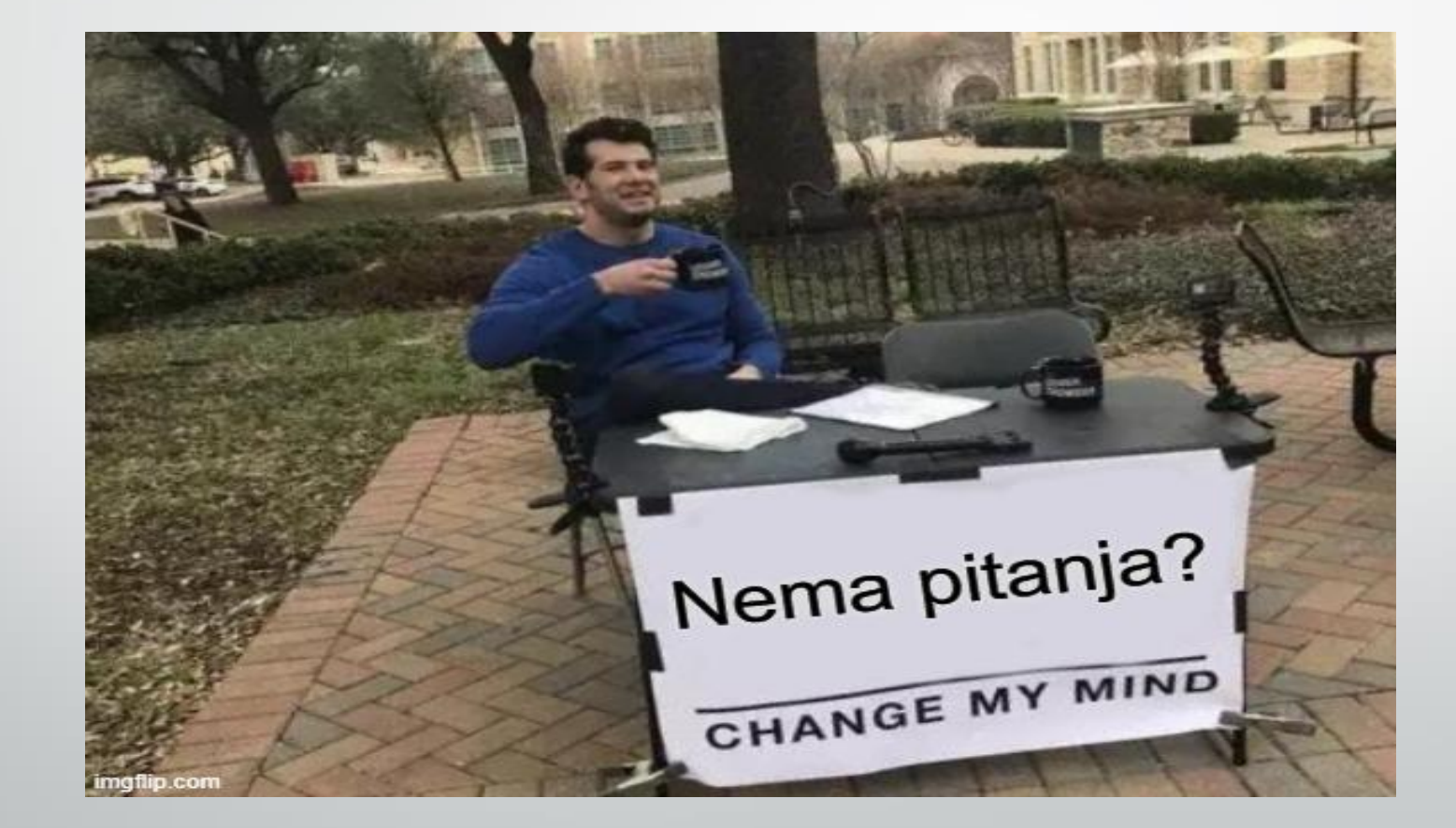

# Hvala na pažnji!

#### Dodatak 1

#### ➢Ulaz: [Int] ➢Izlaz: Maybe Int

- ➢Najmanji element po apsolutnoj vredonsti?
- ➢Absolutna vrednost najmanjeg elementa?

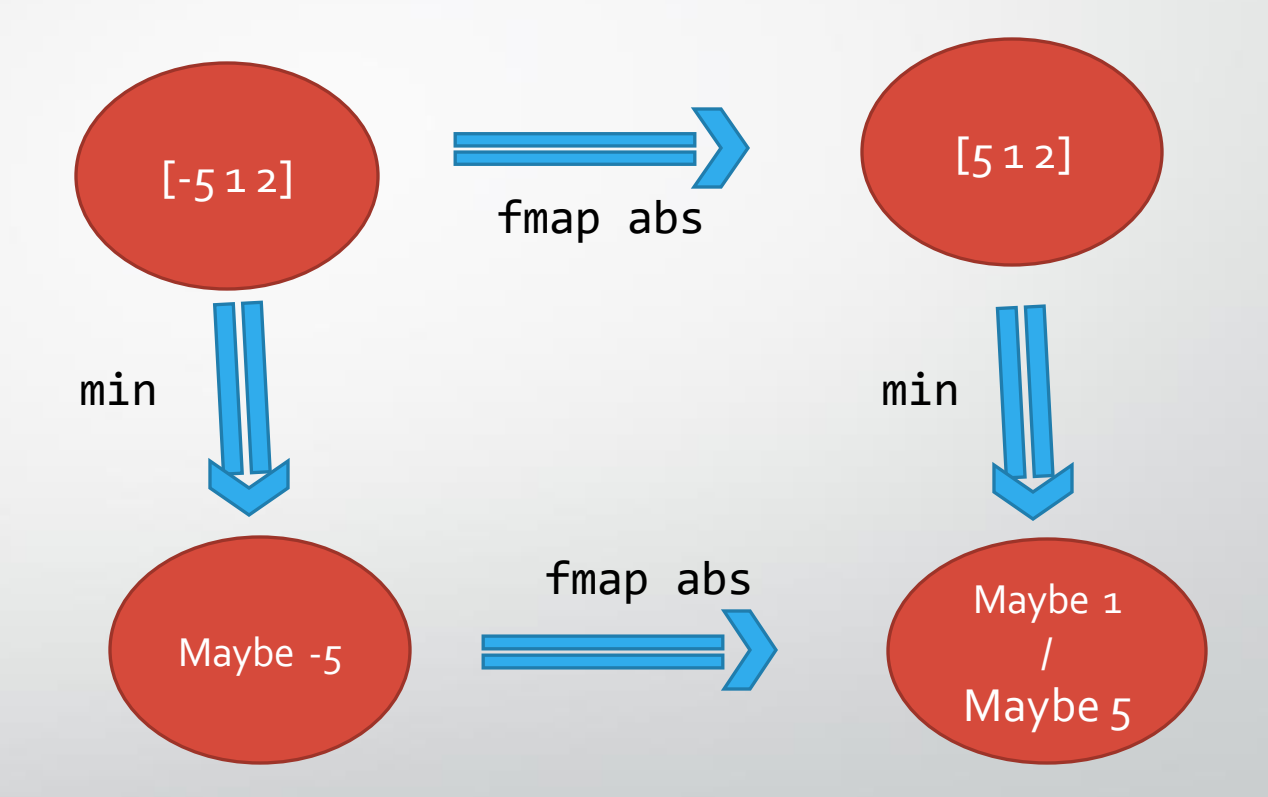

#### Dodatak 1

#### ➢Ulaz: [Int]

#### ➢Izlaz: Maybe Int

- ➢Najmanji element po apsolutnoj vrednosti?
- ➢Apsolutna vrednost najmanjeg elementa?

➢Nemamo optimizaciju zbog različitih domena među-rezultata!

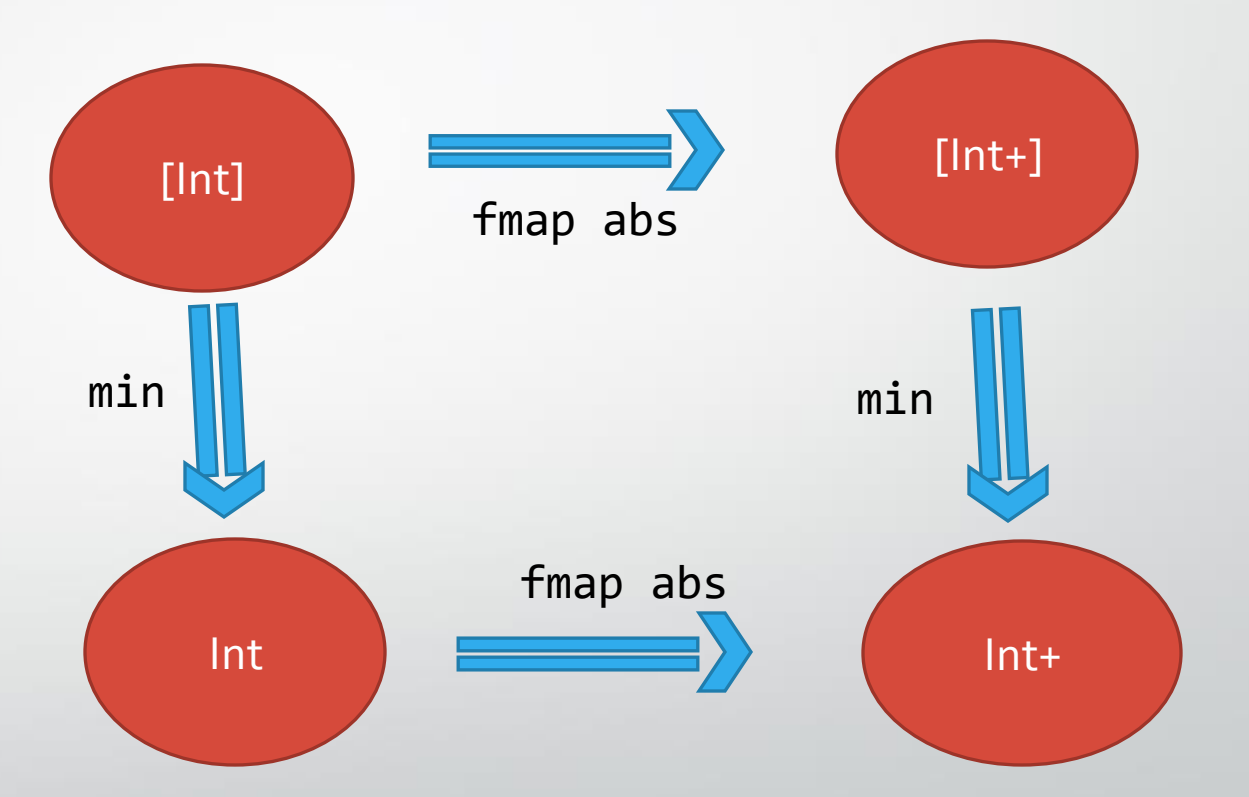

#### **Literatura**

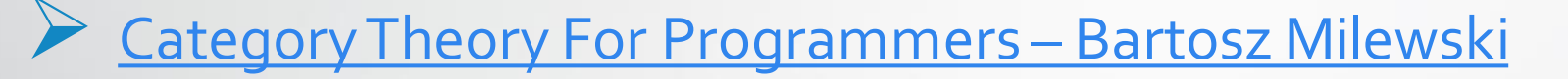

#### ➢Video materijali:

➢[Category Theory in Life -](https://www.youtube.com/watch?v=ho7oagHeqNc&ab_channel=LambdaWorld) Eugenia Cheng

➢[Category theory playlist -](https://www.youtube.com/watch?v=I8LbkfSSR58&list=PLbgaMIhjbmEnaH_LTkxLI7FMa2HsnawM_&ab_channel=BartoszMilewski) Bartosz Milewski

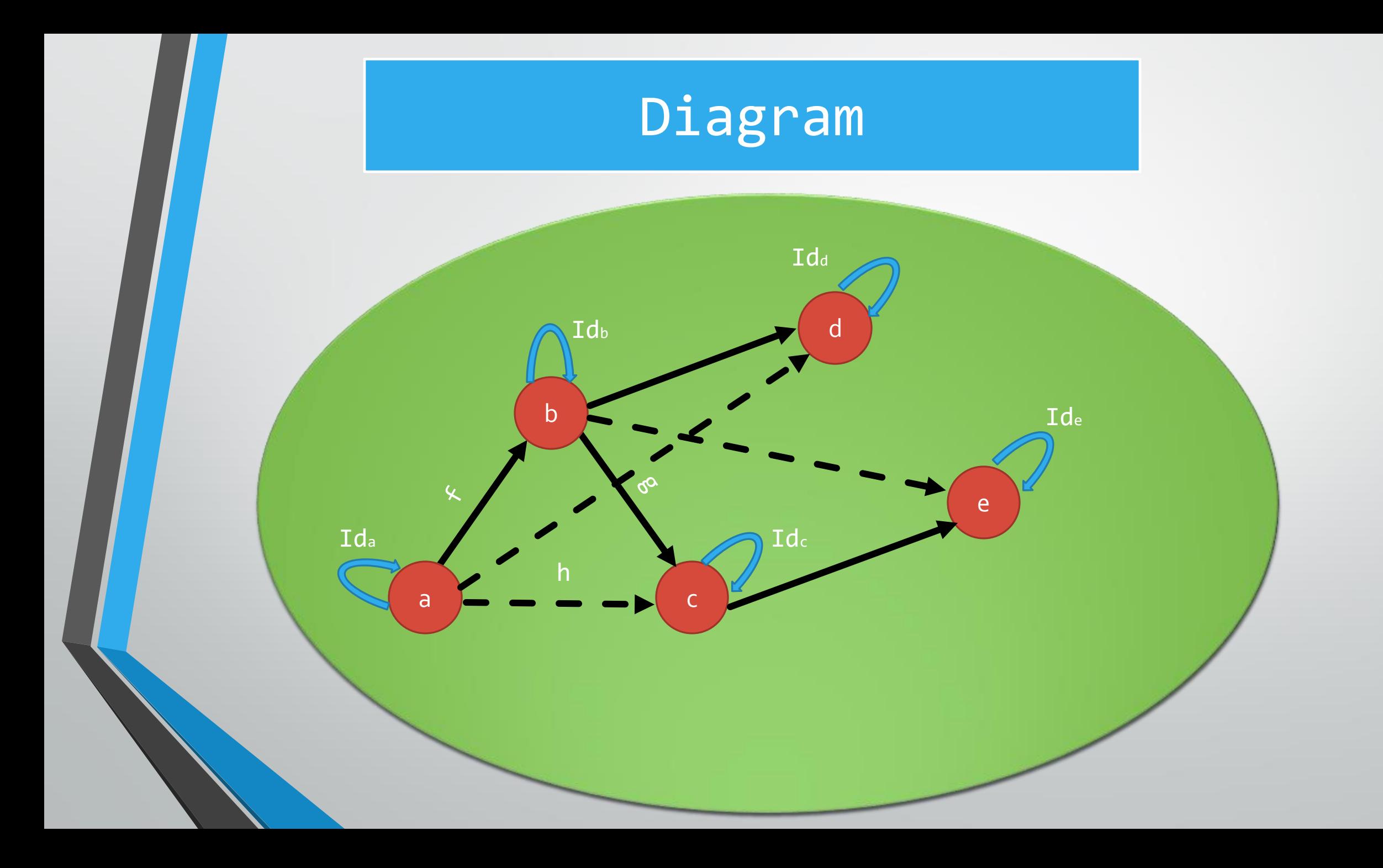